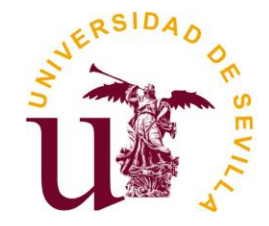

**TRABAJO FIN DE GRADO** 

Grado Conservación y Restauración de Bienes Culturales -Universidad de Sevilla-

4º Curso

## Técnicas de Examen por Imagen y Teledetección aplicadas a la Conservación de Bienes Culturales

Autor: Francisco Espinosa Fernández-Andes

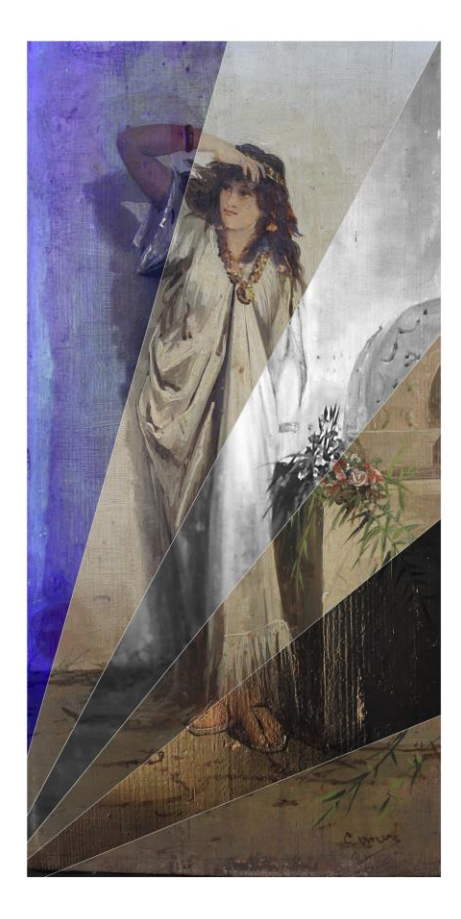

Grado Conservación y Restauración de Bienes Culturales -Universidad de Sevilla-4º Curso

### Técnicas de Examen por Imagen y Teledetección aplicadas a la Conservación de Bienes Culturales

Autor: Francisco Espinosa Fernández-Andes

Tutor: Francisco Javier Cornejo Vega

V°.'B°. DEL TUTOR:'

# Contenido

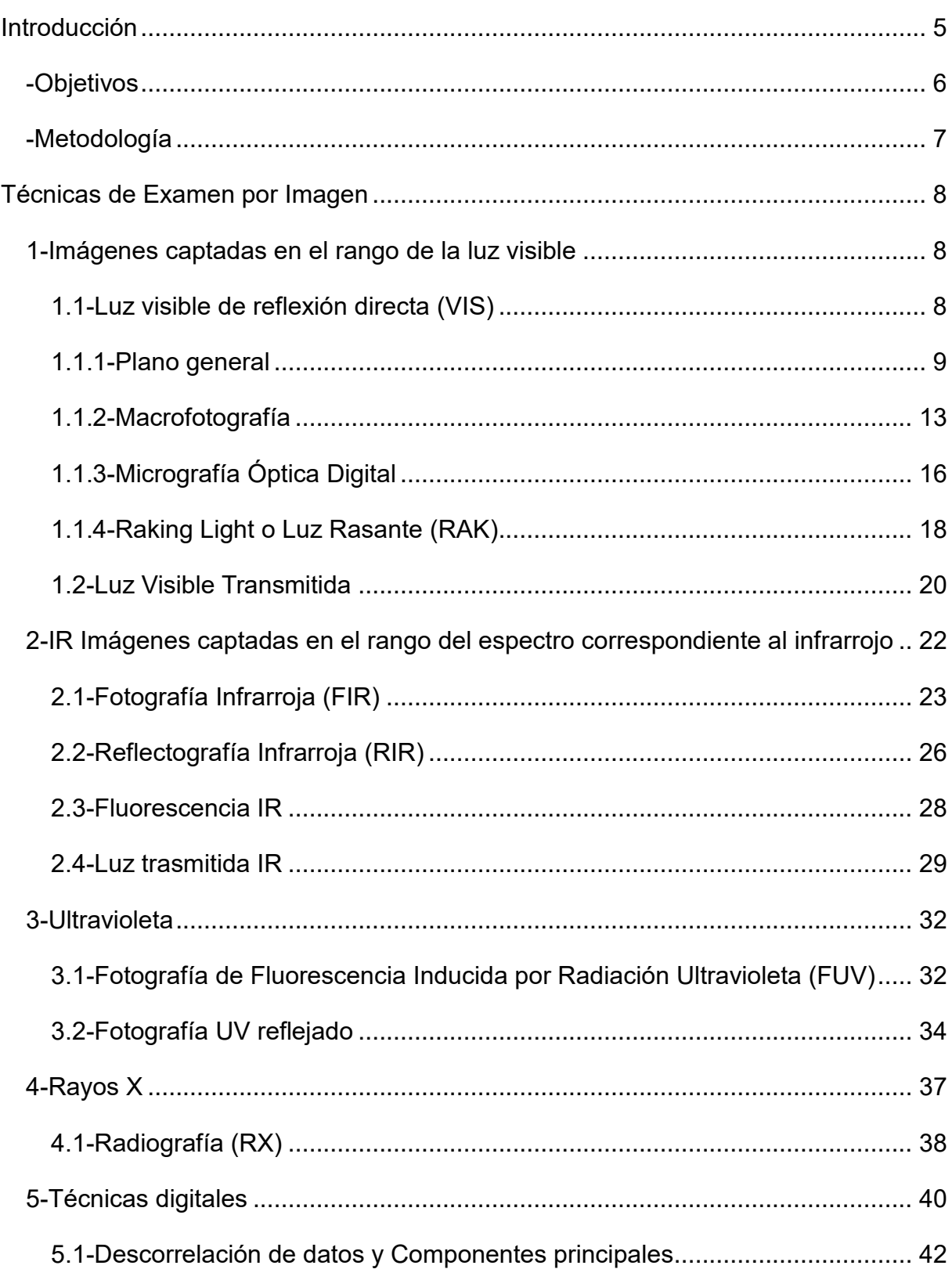

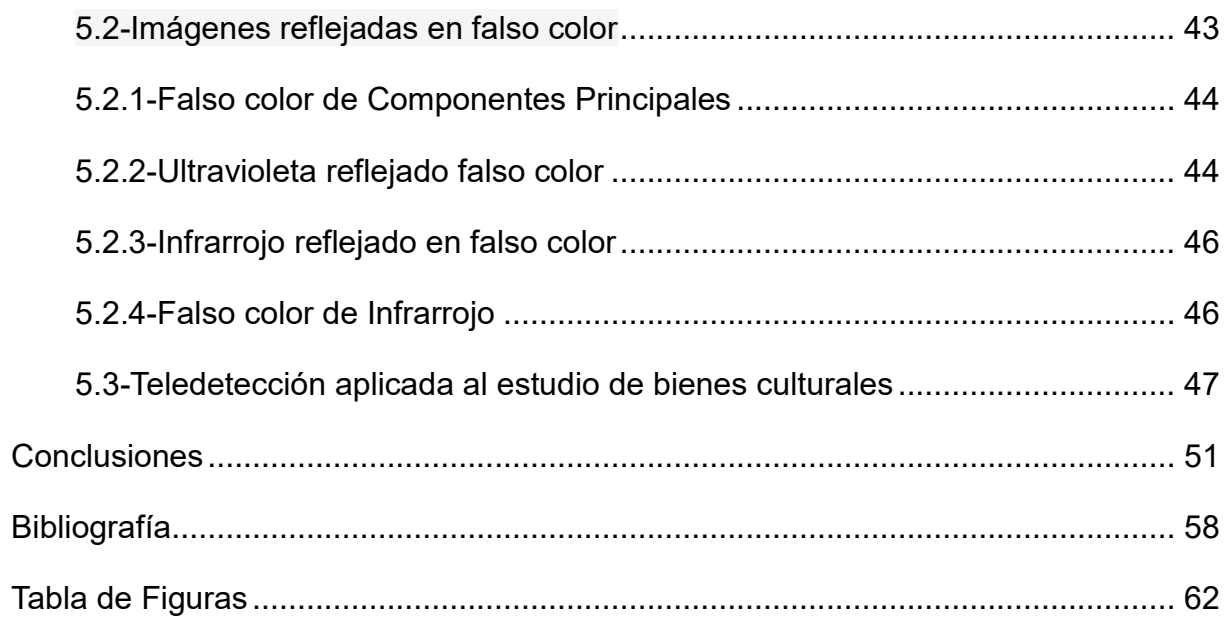

# <span id="page-4-0"></span>**Introducción**

Las técnicas de representación gráficas, han sido empleadas por los conservadores y restauradores de obras de arte desde los inicios de la profesión, teniendo como uno de sus principales aliados la reproducción fotográfica, que desde su invención ha sido utilizada por los conservadores como herramienta de documentación y catalogación de los bienes estudiados. En 1840, el médico francés Alfred Donné, (Silva 2014, 343- 360) captó una fotomicrografía de sangre de rana, hecho que permitió el comienzo de la fotografía científica y con ello cambió el paradigma de la fotografía, pasando de ser una herramienta de catalogación a una herramienta de estudio científico.

La fotografía científica engloba una numerosa serie de técnicas utilizadas por distintas disciplinas. Como en el caso de muchas otras herramientas, el conservador ha tenido que adaptar estas a las especificaciones de su trabajo, pero la falta de un método científico tiene como consecuencia la falta de unas directrices claras a la hora de decidir qué técnicas utilizar y que patrones seguir. Esta falta de homogeneidad a la hora de realizar las distintas técnicas deriva en que los resultados obtenidos por un investigador son difícilmente reproducibles por otro, dificultando enormemente los estudios comparativos entre distintos trabajos.

Existen numerosos textos que recomiendan unas directrices generales a seguir dentro de una organización específica, como puede ser el manual *Technical Guidelines for Digitizing Cultural Heritage Materials* realizado por Federal Agencies Digitization Initiative (FADGI) (Federal Agencies Digitization y otros, 2009), uno de los más completos, pero con el inconveniente de ser un documento de uso interno de estas instituciones por lo que no se pueden llevar a la práctica globalmente, o como los realizados por instituciones de referencia como las Recomendaciones Técnicas para la Captura de Imágenes Digitales, realizadas por el Laboratorio de Cartografía de Imagen Digital del Instituto de Patrimonio Histórico de Andalucía (Laboratorio De Cartografía e Imagen Digital 2010), que pese a la intención que tiene de facilitar el trabajo del investigador o restaurador, posee una visión demasiado generalista y no aporta recomendaciones específicas para la correcta realización de cada técnica.

Personalmente, dentro de los estudios realizados en la Facultad de Bellas Artes de Sevilla, he utilizado las técnicas de examen por imagen de forma habitual en muchas de las asignaturas cursadas, como en Ciencias Aplicadas, Intervención en Pintura, Intervención en Arte Contemporáneo y Tecnología Digital Aplicada, y como parte de unas prácticas extracurriculares realizadas en el Hospital de la Santa Caridad de Sevilla, donde pude ampliar mis conocimientos en estas técnicas, trabajando sobre obras reales como *La Anunciación* y el *Niño Jesús* del retablo del Evangelio realizados por Murillo. Durante las prácticas curriculares realizadas en la Fototeca de la Universidad de Sevilla junto con mi experiencia como auxiliar de investigación en el proyecto "Anastilosis Virtual del Patrimonio Cultural del Bajo Guadalquivir de los Orígenes al 1000 D C. Museo de las Culturas del Guadalquivir", me familiaricé con las técnicas digitales de gestión de imagen y las herramientas de geolocalización e imagen por satélite.

Debido a todo este recorrido, cuento con cierta experiencia en el campo de la utilización de la imagen en el estudio de los bienes culturales y me ha parecido interesante poder recopilar lo aprendido y completar mis conocimientos con un estudio bibliográfico actualizado del mismo, así como resumirlo de forma concisa y práctica.

#### <span id="page-5-0"></span>**Objetivos**

Este trabajo de Fin de Grado pretende recopilar las técnicas de examen por imagen más utilizadas en el estudio de bienes culturales y evaluar de forma concisa su elaboración y la información que aportan, así como proponer un protocolo de utilización que se adapte a las necesidades reales del conservador. Los objetivos específicos de este trabajo son:

- Definir cuáles son las técnicas consideradas imprescindibles a la hora de realizar un examen por imagen de un bien cultural.

- Estudiar y catalogar los distintos tipos de imagen utilizadas para obtener información de los bienes culturales

- Conocer qué información nos aportan, la relevancia de las mismas, si esta información es lo suficientemente útil para justificar su realización.

- Definir qué patrones adoptar como estándares para que sean reproducibles por otros investigadores.

- Presentar un panorama unificado y claro del examen por imagen.

- Proponer un protocolo de trabajo asumible y equilibrado por parte del conservador/restaurador.

#### <span id="page-6-0"></span>**Metodología**

La conservación y restauración de bienes culturales precisa unos conocimientos avanzados sobre las técnicas a utilizar, la naturaleza del bien que se quiere conservar y/o restaurar así como el conocimiento del medio que rodea los bienes, para ello es muy conveniente tener una visión actualizada en las técnicas a utilizar ya que van evolucionando gracias en parte a los avances en tecnología y en ciencias aplicables, por ello hay que investigar que se está realizando hoy día mediante un estudio en profundidad de artículos científicos actuales en esta materia. A continuación, se expone de forma concisa la metodología seguida en este trabajo de fin de grado:

- Estudio bibliográfico actualizado de los métodos y técnicas de examen por imagen que se están utilizando y que se podrían utilizar en el contexto de la conservación y restauración de bienes culturales.

- Experimentación directa realizada tanto dentro de la formación recibida en el Grado Conservación y Restauración de Bienes Culturales como de investigaciones propias.

Este trabajo se realiza como parte de los estudios de dicho Grado de la Universidad de Sevilla, por lo que se circunscribirá a las técnicas realizadas y realizables dentro del entorno de esta facultad y como objeto de estudio se ha seleccionado la pintura al óleo, debido a que es una de las tipologías mejor estudiadas durante el grado y una de las que permiten realizar más técnicas de análisis.

# <span id="page-7-0"></span>**Técnicas de Examen por Imagen**

"El uso de la imagen como herramienta para conocer y documentar el Patrimonio Cultural, así como fuente de información para su estudio, está presente en todos los trabajos y proyectos que se han desarrollado" (IAPH 2017) en el ámbito de la conservación y restauración de bienes culturales, pero existe una serie de cuestiones técnicas que debemos respetar para convertir una imagen puramente documental en una herramienta con valor para la investigación y el diagnóstico de la obra.

Para facilitar el proceso de catalogación y análisis dividiremos las técnicas analíticas en tres grandes grupos: imágenes captadas con luz visible, las captadas con luz invisible para el ojo humano y las obtenidas por medio de análisis informático de las anteriormente citadas.

### <span id="page-7-1"></span>**1 Imágenes captadas en el rango de la luz visible**

El ojo humano capta solo una pequeña fracción del espectro electromagnético, que puede variar, pero de media abarca una horquilla de longitudes de onda de 390 nm a 750 nm. (Tsumura 200, 343-360)

Las imágenes dentro de este espectro son captadas habitualmente mediante cámaras fotográficas, tanto analógicas como digitales y ambos sistemas tienen ventajas e inconvenientes, pero para este trabajo nos centraremos en los métodos fotográficos digitales al ser los más utilizados por la comunidad científica y la de más fácil acceso.

Los sensores de las cámaras digitales, tanto los CCD (*charge-coupled device*) como los CMOS (*complementary metal-oxide-semiconductor*) (Mullikin 1994), son sensibles a un rango del espectro electromagnético mucho más amplio que el del ojo humano, este problema es resuelto por los fabricantes de diversas formas, principalmente mediante el uso de filtros internos en el sensor y de filtros en el objetivo de la cámara, pero como veremos más adelante, esto puede ser utilizado a nuestro favor para realizar distintos tipos de pruebas.

#### <span id="page-7-2"></span>1.1 Luz visible de reflexión directa (VIS)

Dentro de esta categoría podemos englobar todas las imágenes obtenidas dentro del

espectro visible al ojo humano. El foco de luz y la cámara se posicionan de forma frontal al objeto de estudio, recogiendo la luz reflejada por el mismo. El método de obtención de las imágenes será mediante una cámara fotográfica digital.

#### <span id="page-8-0"></span>1.1.1 Plano general

En esta toma se representa el bien cultural completo, mostrando cada una de sus caras más representativas. En el caso concreto de una pintura sobre lienzo se debe representar el reverso, el anverso y cada uno de sus márgenes; estas imágenes se utilizan como referencias de la forma, el color y el estado de conservación general de la obra, así como sus dimensiones, siempre y cuando estas estén reflejadas en la imagen.

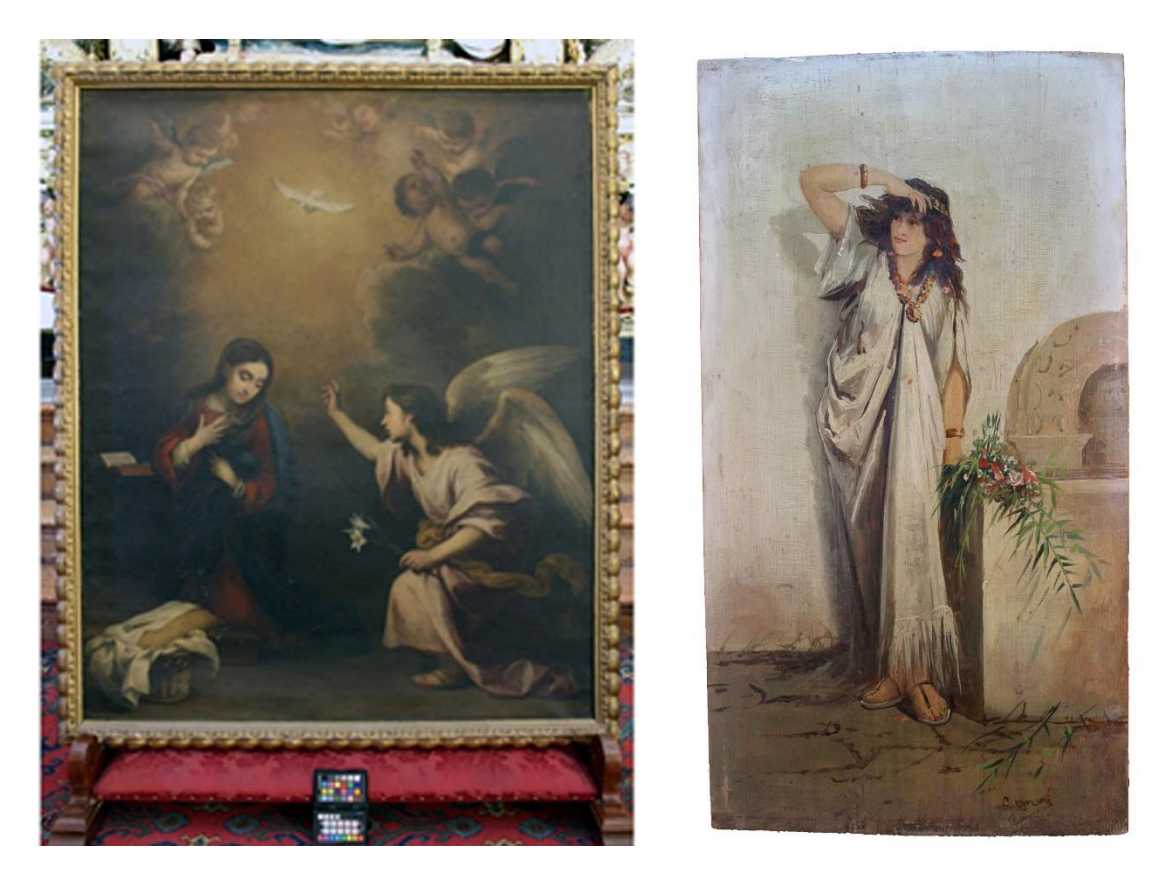

*Figura 1 Ejemplo de plano general de La Anunciación de Murillo (izquierda) y plano general de una tabla pintada al óleo de principios del siglo XX (derecha) que servirán como ejemplo para distintas técnicas.*

La toma de la fotografía debe ser completamente frontal, sin ninguna deformación debido al ángulo de la cámara o a la óptica de la misma. Las posibles aberraciones

ópticas causadas por la cámara se pueden minimizar utilizando los denominados perfiles. La gran mayoría de las cámaras y objetivos profesionales cuentan con perfiles creados por los fabricantes para subsanar estos defectos, pero también se pueden crear perfiles propios adaptados al equipo que se utilice, ya que, aunque mínimas, existen diferencias en las tomas realizadas por distintos equipos a pesar de que estos sean técnicamente similares. Como los perfiles se aplican durante el revelado digital de la imagen, es muy común pensar que la imagen RAW es la más indicada al ser la que mayor información contiene, pero esto es un error ya que esta imagen sin procesar depende mucho del posterior revelado de la misma, pudiendo derivar en imágenes muy distintas y perdiendo de esta forma su valor documental. Siempre que se incluya una imagen en formato RAW debería estar acompañada de su respectivo perfil de cámara para facilitar el trabajo de revelado futuro.

Tanto en las tomas generales como en las tomas macro pueden presentarse dos grandes problemas a la hora de realizar la toma de imágenes: las deformaciones geométricas y las aberraciones cromáticas.

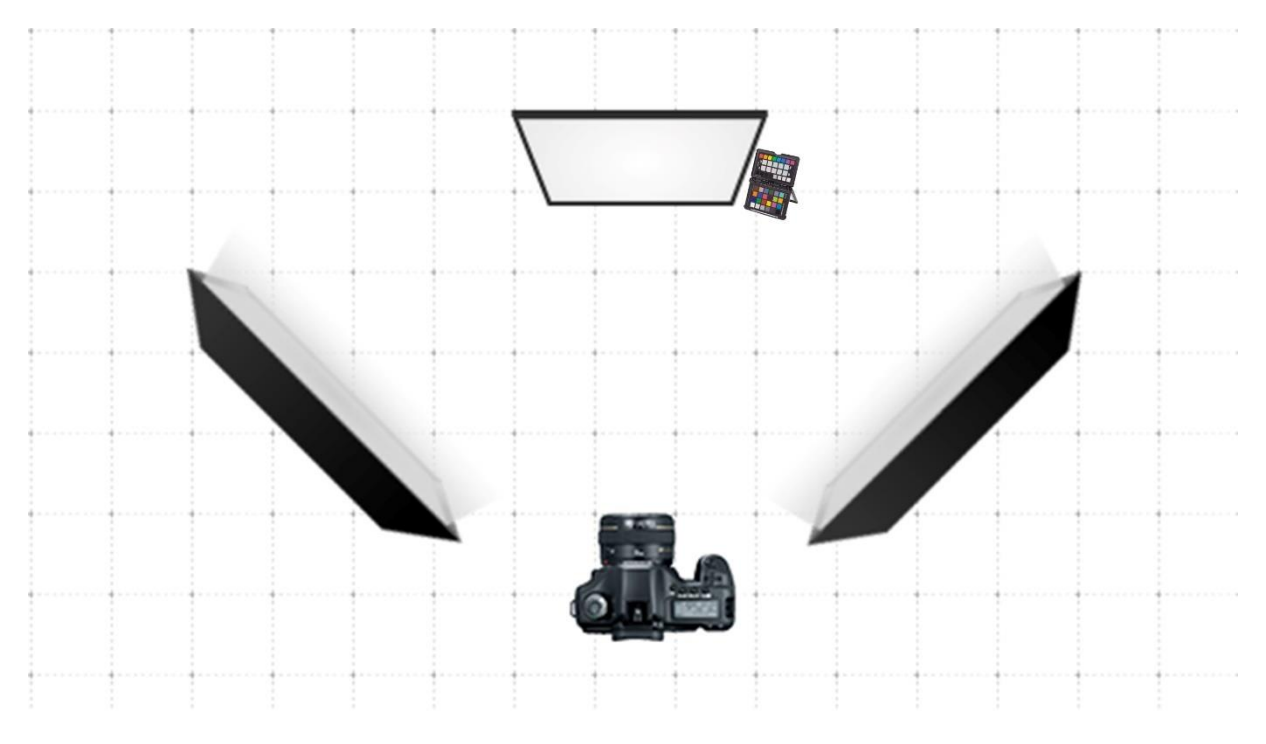

*Figura 2 Configuración ideal para la realización de un plano general*

Uno de los usos más habituales de la fotografía científica en la digitalización del

patrimonio es utilizar la imagen obtenida para realizar mediciones en la misma, para ello se incluirá en la escena una escala métrica a modo de referencia. "Disponer de una referencia métrica dentro de una imagen es imprescindible para una correcta compresión espacial de los motivos documentados. Sin embargo, una cosa es disponer de una referencia métrica en una escena y otra es asignar una escala a un objeto dentro de la misma" (Pereira 2013). La referencia métrica más utilizada en el ámbito de la documentación de bienes culturales es la IFRAO Scale "La Escala Estándar de IFRAO (Federación Internacional de Organizaciones de Arte Rupestre) propuesta en el "IFRAO Report No 6" (Bednarik 1991). Consultas con investigadores y varios especialistas en los siguientes años han llevado a la progresiva evolución en el diseño (cf. Rock Art Research 8: 156) hasta que este finalizó en 1993" (Introduciendo la Escala Estándar de IFRAO 2013). La escala se suele colocar lejos del motivo principal de la escena y como precaución, en principio lógica, no se apoya sobre el bien, pero esto es un tremendo error ya que, por la propia naturaleza de la óptica, los objetos más cercanos a la cámara tendrán un tamaño relativo mayor que los situados al fondo del plano, lo que invalida a esta y a cualquier otra carta como una referencia útil, "si el plano de enfoque se corresponde con nuestra referencia, podremos deducir con cierta precisión cual es la escala de los motivos próximos al plano que ocupa dicha referencia". (Pereira 2013)

La forma más correcta para aplicar una escala sobre una toma digital es mediante la distancia de enfoque de la toma, gracias a los metadatos incluidos dentro de la imagen digital, así se podrá conocer la SubjectDistance o distancia de enfoque y la FocalLength o longitud focal de la óptica utilizada, con lo que se podrá asignar el factor de magnificación de lente, a continuación, se dividirá el ancho del sensor por el factor de magnificación, lo que proporcionará el tamaño real del objeto representado en la focal de la toma e introduciendo este en un editor de imágenes se obtendrá una toma a escala real del bien reproducido, sin la necesidad de tener guías de referencias externas.

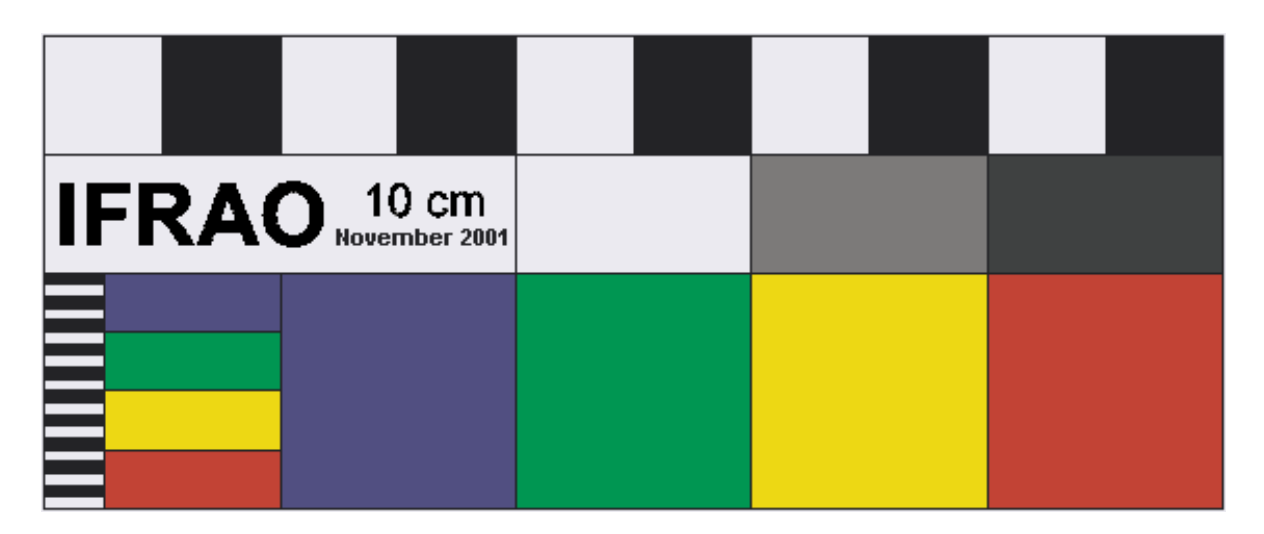

*Figura 3 IFRAO Scale*

La correcta representación del color en el espectro visible es más complicada, ya que no depende solo de factores intrínsecos de la cámara sino también de factores extrínsecos, como el equipo utilizado para proporcionar iluminación artificial como la iluminación natural que presente la obra. "Estos bienes suelen estar dentro de edificios y por tanto necesitar iluminación adicional". (Laboratorio de Cartografía e Imagen Digital 2010)

La forma más habitual de corregir la reproducción del color de una toma es mediante la utilización de una carta de color o también llamado por otros autores carta de referencia "los objetivos de referencia se pueden usar para ayudar a ajustar los escáneres y los archivos de imagen para lograr objetivamente "buenas imágenes" en términos de reproducción de tonos y colores." (Initiative, F. A. D. 2015). Estas cartas presentan una serie de parches de los cuales se conoce su color real y por tanto se pueden comparar con los tonos reproducidos por la cámara para elaborar un perfil de color que corrija las variaciones provocadas por el equipo, además estos perfiles deben realizarse de forma individual para cada toma de forma que el calibrado sea lo más exacto y preciso posible.

La carta de color más utilizada en documentación del patrimonio es la Kodak Q-13 (Color Separation Guide), creada en los años 70 como guía de referencia subjetiva para la impresión offset, pero fueron adoptadas rápidamente para la documentación patrimonial y es la carta que comúnmente encontraremos en los márgenes de las fotos

documentales, pero en la actualidad "esta carta solo puede ser utilizada como suplemento de escala de grises y nunca como la tabla única. Las bandas de color están impresas en imprentas y no tienen la suficiente consistencia para ser utilizadas como referencias". (Puglia 2005). En la actualidad la carta más utilizada es la Colorcheker que fue introducida a mediados de la década de los 70, por C.S. McCamy, H. Marcus y J.G. Davidson fabricada en la actualidad por la empresa X-RITE en 2006, esta carta se elabora con mucha exactitud en la reproducción de los parches de color, siendo de esta forma una herramienta válida para el calibrado de equipos.

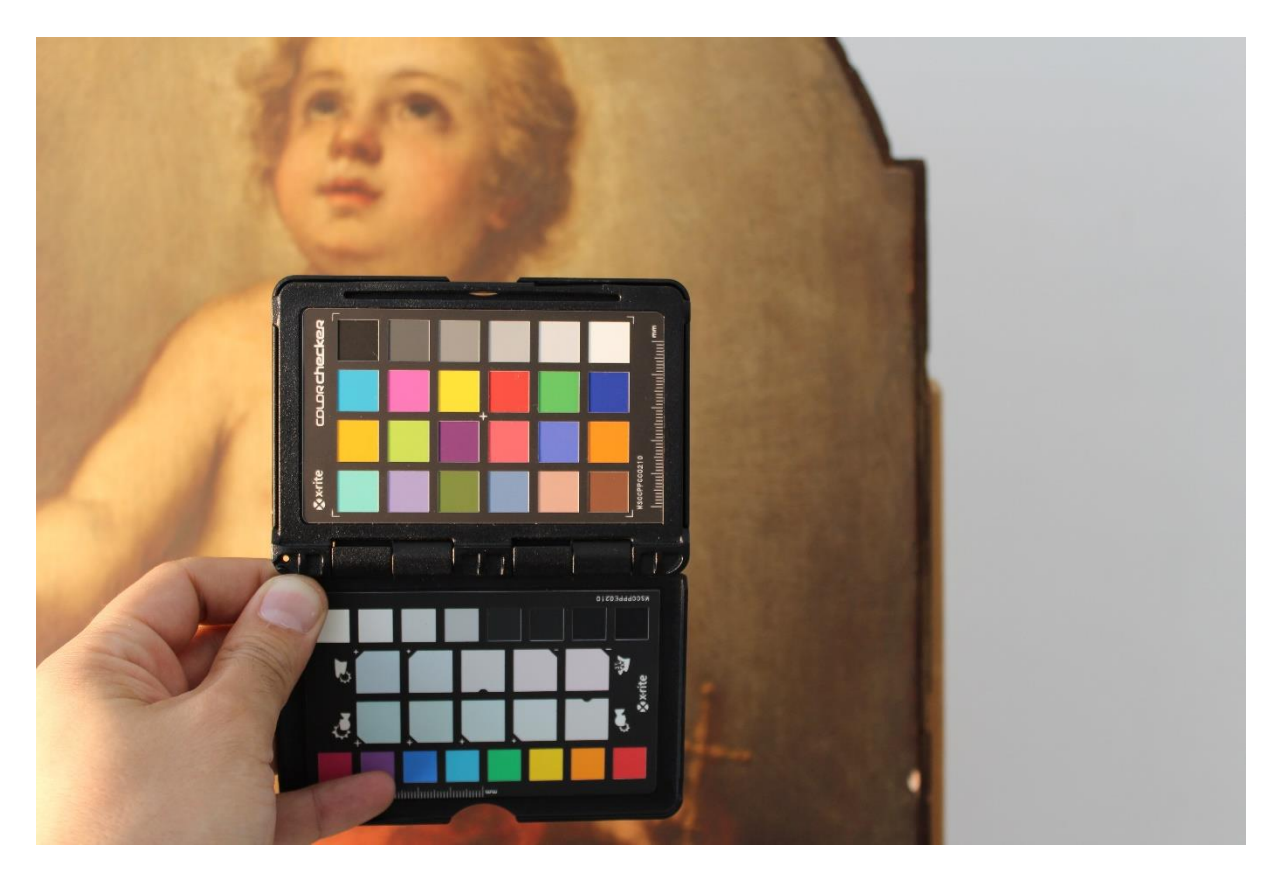

*Figura 4 Ejemplo de Colorcheker de X-Rite*

#### <span id="page-12-0"></span>1.1.2 Macrofotografía

La Macrofotografía posibilita la observación de detalles que pueden ser imperceptibles a simple vista permitiendo el estudio en detalle de los bienes culturales y nos ofrecen mucha información del estado de conservación y la técnica utilizada. Facilita el estudio de la pincelada, craqueladuras, estratos de policromía, ligamentos en tejidos, ataques

#### biológicos. (IAPH 2017)

La técnica de macrofotografía, se puede utilizar tanto en fotografía tradicional, como con las realizadas bajo luz infrarroja o ultravioleta. El método de realización de esta técnica, no tiene tanto que ver con el sistema sensor como con el objetivo que se utiliza, estos objetivos fotográficos específicos permiten aumentar el detalle observado con una ampliación de 1 a 10 veces el tamaño real del objeto representado.

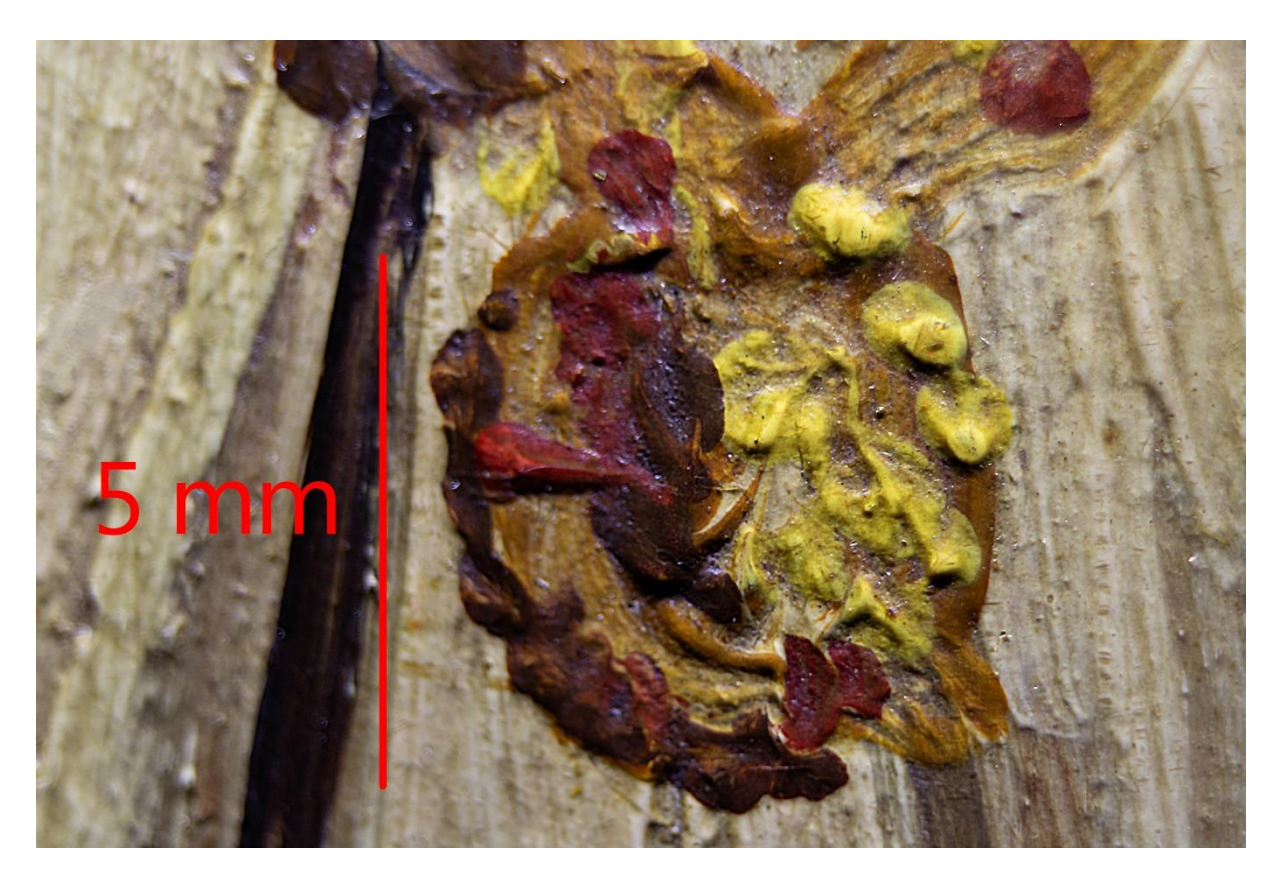

*Figura 4 Ejemplo de Macro Fotografía realizado con tubos de extensión*

Los objetivos fotográficos macro, tienen un uso muy específico, por lo que es un equipo que solo se podrá utilizar para realizar esta técnica, y si se tiene en cuenta que requieren objetivos de características distintas según la longitud de onda a la que se trabaje, se necesitará duplicar todo el material óptico, lo que se traduce en un aumento del coste y en un equipo más voluminoso y pesado.

Actualmente, existen unos tubos de extensión que se colocan entre el cuerpo de la cámara y el objetivo de uso general que permiten acortar la distancia focal del objetivo,

convirtiéndolo en un macroobjetivo, estas piezas son económicas y fáciles de trasportar, por lo que son un recurso muy útil, sobre todo en el trabajo de campo, donde simplificar el equipo es muy recomendable. Tanto los objetivos macros como los tubos de extensión tienen el inconveniente de ser muy poco luminosos, el problema radica en que con esta técnica el objetivo está muy cerca del objeto representado, para solucionarlo se utiliza una fuente de luz externa, pero en la mayoría de los casos provocará que el tubo de extensión genere sombras sobre la zona a fotografiar; para intentar evitar las sombras se tiende a colocar la fuente de iluminación demasiado paralela al plano fotográfico que provocará que la luz cree un efecto de luz rasante que no interesa en la mayoría de los casos, por lo que la utilización de un flash anular es la opción más recomendable, ya que están especialmente diseñados para esta técnica, y aportan una iluminación potente uniforme y limpia.

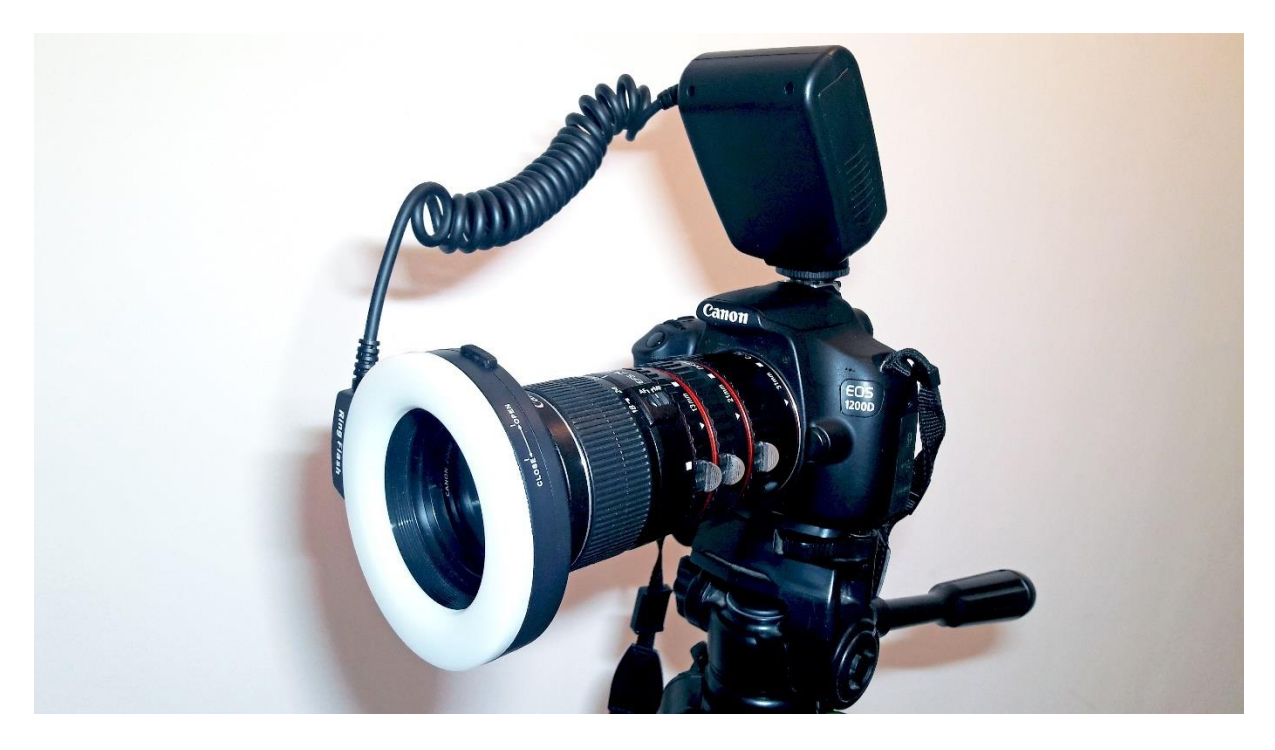

*Figura 5 Configuración de la cámara para toma de imágenes macro. De izquierda a derecha: flash anular, objetivo, tubos de extensión y cuerpo de la cámara.*

A pesar de los inconvenientes y dificultad técnica, la macrofotografía es básica en el trabajo del conservador y restaurador y dentro de la experiencia en los estudios en la facultad de bellas artes de Sevilla se ha utilizado en las asignaturas de intervención,

y es utilizada siempre que se requiera realizar un informe de daños.

### <span id="page-15-0"></span>1.1.3 Micrografía Óptica Digital

El uso más habitual de la micrografía es el estudio de la capa pictórica de la obra, la preparación y el estudio del soporte. Esta técnica se ha utilizado en asignaturas como Tecnología Digital Aplicada y Conservación de Arte Contemporáneo, donde se estudiaron los daños microscópicos y las alteraciones de la capa pictórica de diversos bienes culturales.

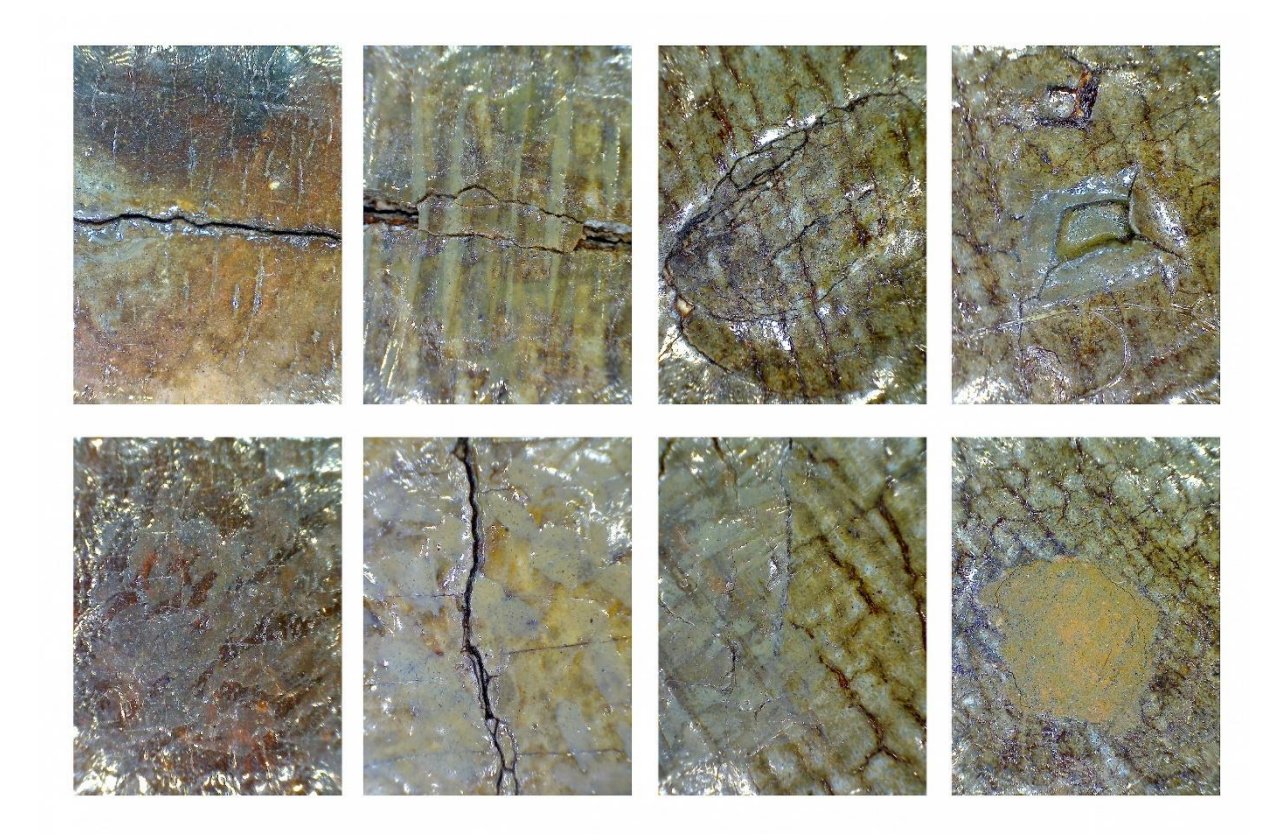

*Figura 6 Micrografías digitales realizadas en el Niño Jesús de Murillo intervenido en el Hospital de la Santa Caridad. En las tomas se observan daños en la capa pictórica y repintes.*

Se denomina micrografía a las imágenes obtenidas mediante un microscopio o una lupa óptica, que amplía la imagen del objeto representado un mínimo de 10 veces, cuando la ampliación es menor se denomina macrofotografía, (Langford 1977). Es muy común encontrar el término microfotografía para referirse a esta técnica, pero

este término no es correcto debido a que hace referencia al tamaño de la reproducción y no al del objeto reproducido.

Las técnicas micrográficas se pueden utilizar bajo diferentes zonas del espectro electromagnético, pero dentro del campo de la restauración y conservación de bienes culturales, su uso más habitual es dentro del espectro visible.

Las micrografías se pueden obtener de distintas formas, dentro de nuestro campo lo más usual es encontrar cámaras digitales acopladas a microscopios o lupas ópticas, y video microscopios digitales compactos, muy utilizadas debido a que son fácilmente portables y fáciles de manejar en trabajos de campo. Habitualmente estos video microscopios vienen equipados con un filtro polarizado, que permite modificar el ángulo de la luz que recibe el sensor CMOS.

Los video microscopios son muy fáciles de utilizar y calibrar, cuentan normalmente con un software que permite tomar imágenes y realizar mediciones en tiempo real.

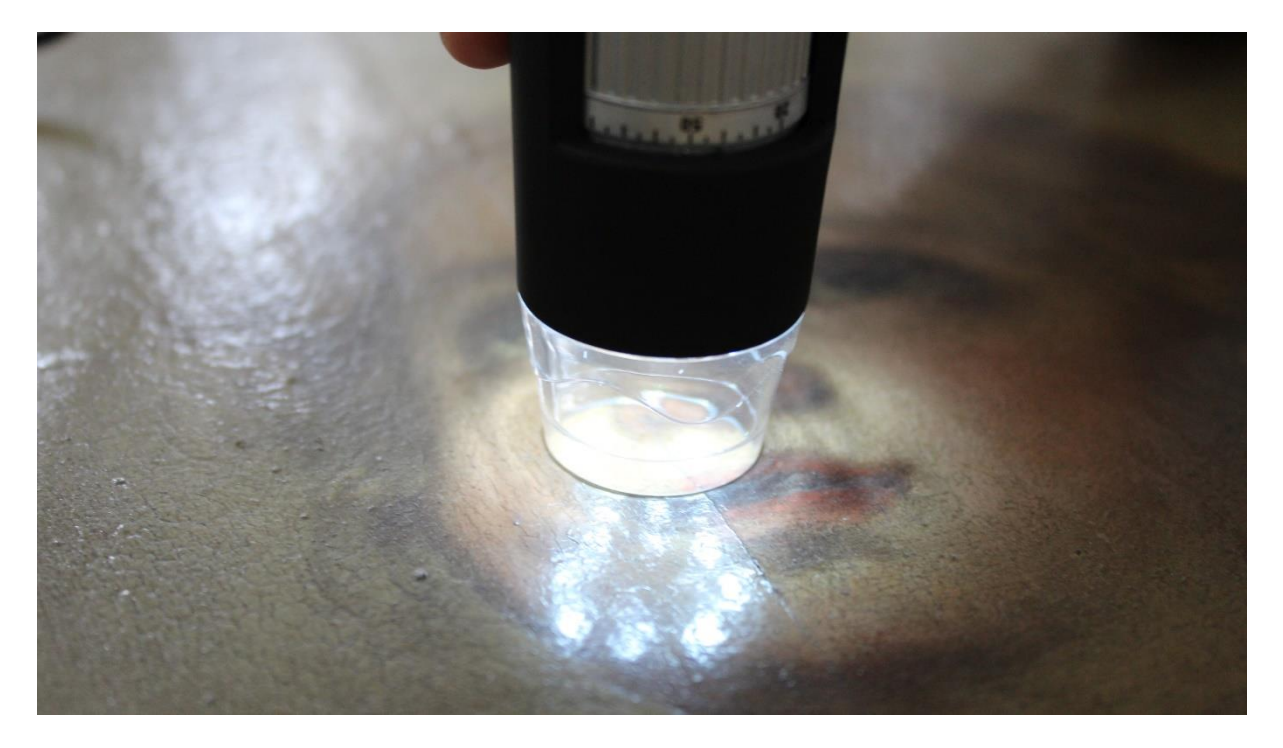

*Figura 7 Ejemplo de toma de imágenes con un microscopio digital*

Como punto en contra se puede destacar que precisan un hardware adicional, como un ordenador portátil, lo que merma su capacidad de trasporte, otra contrapartida a destacar es que en la actualidad los sensores que montan suelen ser de entre 1,3 a 5 megapíxel, lo que se traduce en imágenes con una calidad moderada.

La técnica de Micrografía no es de las más utilizadas dentro de la Facultad de Bellas Artes de Sevilla, aun así, se utiliza en distintas asignaturas, como en Intervención en Arte Contemporáneo, donde sirvió para estudiar los distintos daños realizados al supuesto de prácticas o en intervención en cerámica, donde se utilizó para observar eflorescencias salinas.

Dentro de las prácticas realizadas en el Hospital de la Caridad se utilizó ampliamente para la documentación tanto de los daños como de los distintos pigmentos utilizados en las piezas intervenidas.

### <span id="page-17-0"></span>1.1.4 Raking Light o Luz Rasante (RAK)

La fotografía con luz rasante es un método útil para el examen de obras de arte y arqueología. Permite detectar y documentar características de la superficie, documentar retoques y pérdidas en pinturas, así como estudiar la técnica de la misma ya que revela el trabajo del pincel y los estratos de la pintura. (Cosentino 2014, 01).

La luz rasante, es posiblemente el primer ejemplo de fotografía técnica aplicada al estudio de bienes culturales. Esta técnica se suele utilizar con luz visible, pero en la actualidad se está aplicando con buenos resultados la fotografía rasante infrarroja, sobre todo en el estudio de la pintura mural.

La obtención de una imagen RAK o de luz rasante es relativamente sencilla, como método de captación se utiliza una cámara fotográfica convencional y una fuente de iluminación modificada, situada aproximadamente con seis grados de diferencia respecto a la obra, esta modificación consiste en apantallar el foco de iluminación, dejando solo una ventana rectangular, que facilita iluminar solo la zona deseada del bien cultural.

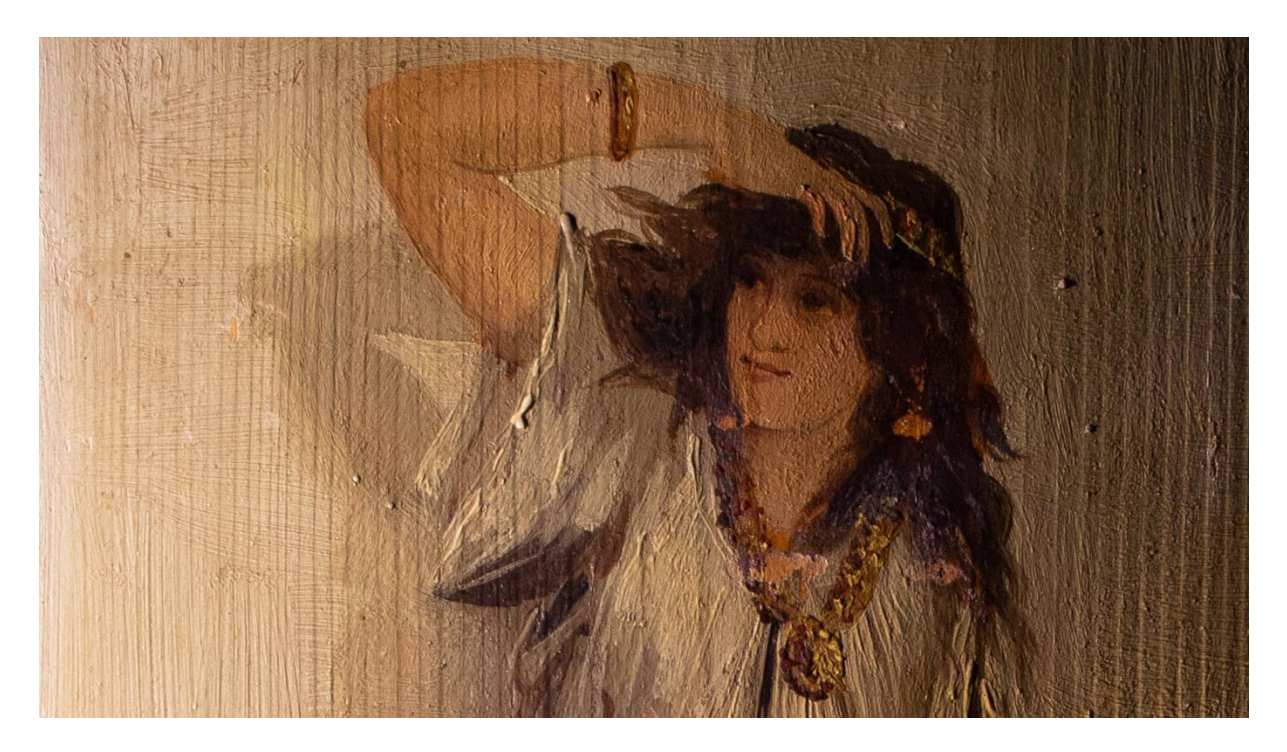

*Figura 8 Ejemplo de luz rasante donde podemos observar la veta del soporte de madera y las lagunas en la capa pictórica.*

La iluminación frontal que se suele utilizar en la fotografía VIS tiene como principal inconveniente el efecto de aplanado de la imagen, esto dificulta poder ver con claridad los detalles superficiales por lo que la técnica de luz rasante remedia en gran medida este problema.

Uno de los puntos en contra para esta técnica es el hecho de que solo da información superficial, y que juega con las sombras arrojadas por las pequeñas irregularidades de la superficie para resaltar los mismos, pero estas sombras también pueden ocultar partes del bien estudiado, para evitar eso se deben realizar distintas tomas con distintos ángulos y desde distintas zonas, lo que dificulta el manejo de tanta información y son pocas las ocasiones en la que queda bien reflejado estos ángulos en los informes realizados.

La luz rasante es posiblemente la técnica de estudio por imagen más extendida dentro del trabajo diario del conservador y en los estudios realizados dentro de la Facultad de Bellas Artes de Sevilla se utiliza prácticamente en la totalidad de asignaturas y proyectos que se realizan en la misma.

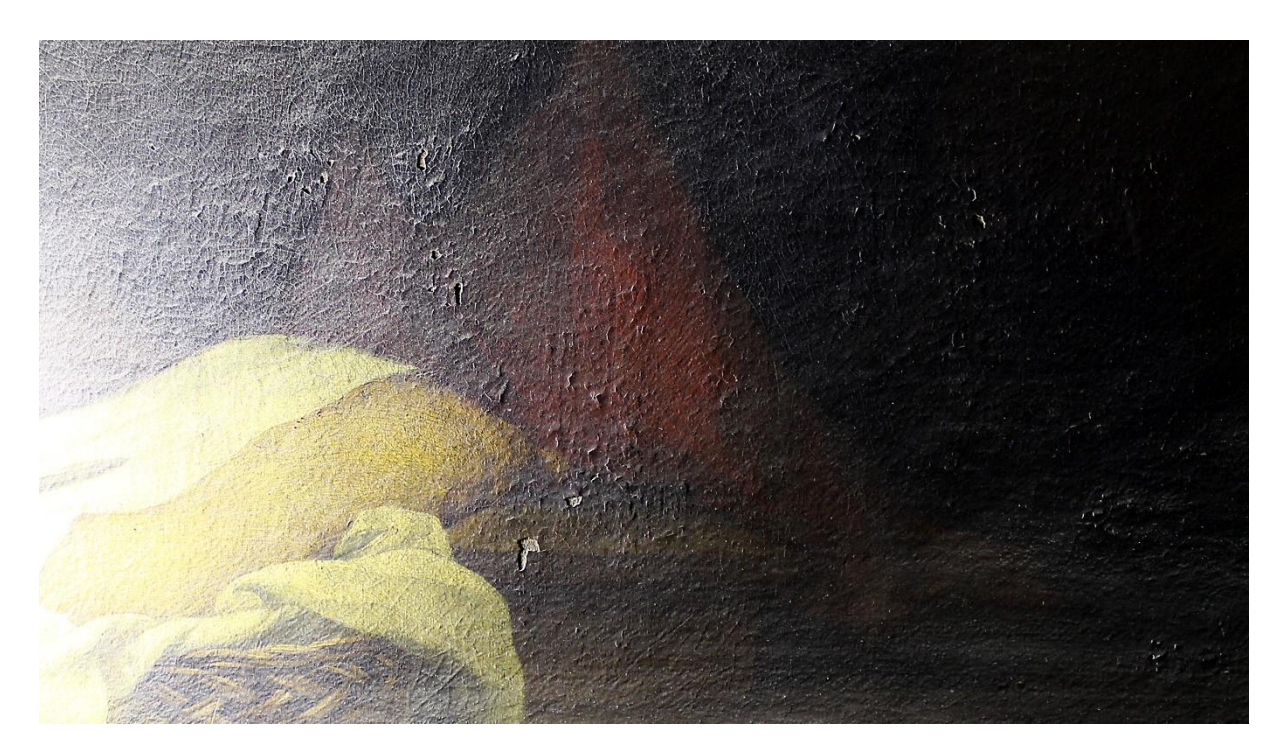

*Figura 9 Ejemplo de imagen de luz rasante realizada al lienzo de la Anunciación de Murillo, de la Santa Caridad, donde se pone de manifiesto las perdidas en la capa pictórica.*

#### <span id="page-19-0"></span>1.2 Luz Visible Transmitida

En el examen de obras de arte revela aspectos relacionados con las diferencias de espesor o densidad, ofrece datos importantes sobre el estado de conservación del soporte evidenciando roturas, pérdidas, desgarros de la tela, así como sobre el espesor de los estratos de preparación y pictóricos (IAPH 2017).

La fotografía de luz transmitida se realiza tradicionalmente con luz visible, pero recientemente se ha comenzado a realizar también con luz infrarroja donde en algunos casos puede arrojar información oculta bajo forraciones y repintes.

Para realizar esta técnica la fuente de iluminación (en este caso luz visible) se sitúa en el reverso del cuadro y el equipo fotográfico por el anverso (o viceversa) por lo que fotografiamos la transparencia de los materiales del objeto. (Crarestauracion 2017).

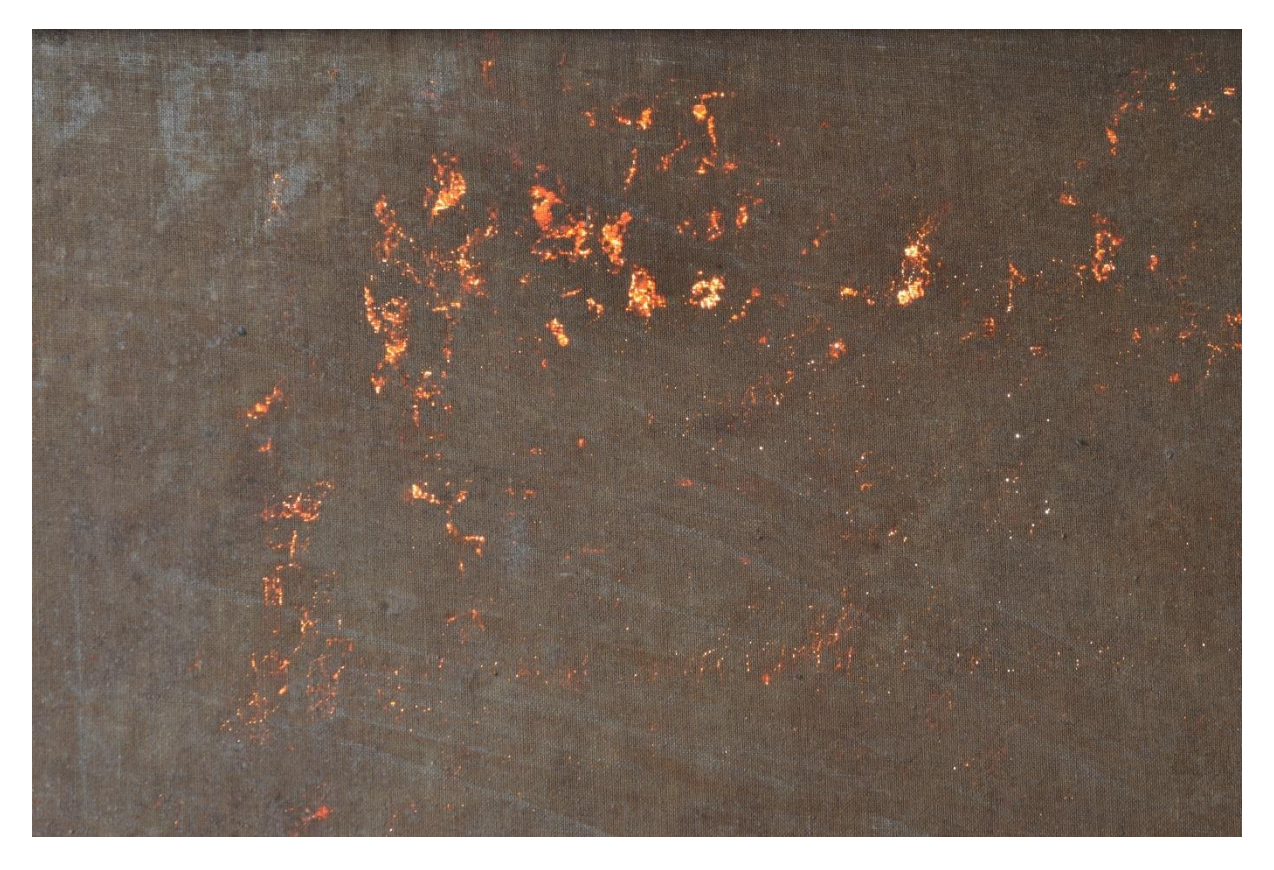

*Figura 10 Ejemplo de luz trasmitida realizada al lienzo de La Anunciación de Murillo, se pueden observar perdidas en la capa pictórica.*

La realización de esta técnica básicamente consiste en situar la obra a estudiar entre la cámara y la fuente luminosa, que idealmente será una ventana de luz difusa, o una mesa de luz para los documentos. (IAPH 2017)

Esta técnica solo se puede emplear en los casos de soportes que permitan una transparencia parcial a la luz visible, como determinadas pinturas sobre lienzo que no presenten forración del soporte como puede ser un documento manuscrito en papel, para observar una marca de agua o la trama en las pinturas sobre lienzo. (Museo Nacional de Arte de Cataluña 2019).

En la mayoría de los casos estudiados en la facultad, para realizar las fotografías de luz trasmitida, se sitúa la obra en una estancia oscura, esto ayuda a resaltar los resultados de la técnica, pero al ser una fotografía a contra luz, la superficie del cuadro aparece completamente negra, lo que dificulta relacionar los resultados de la luz trasmitida con la imagen de la superficie de la obra, para evitar esto es muy

recomendable colocar una fuente de luz de baja intensidad en la parte frontal del bien y de esta forma crear una luz de relleno que permite fotografiar tanto la capa pictórica como la luz trasmitida.

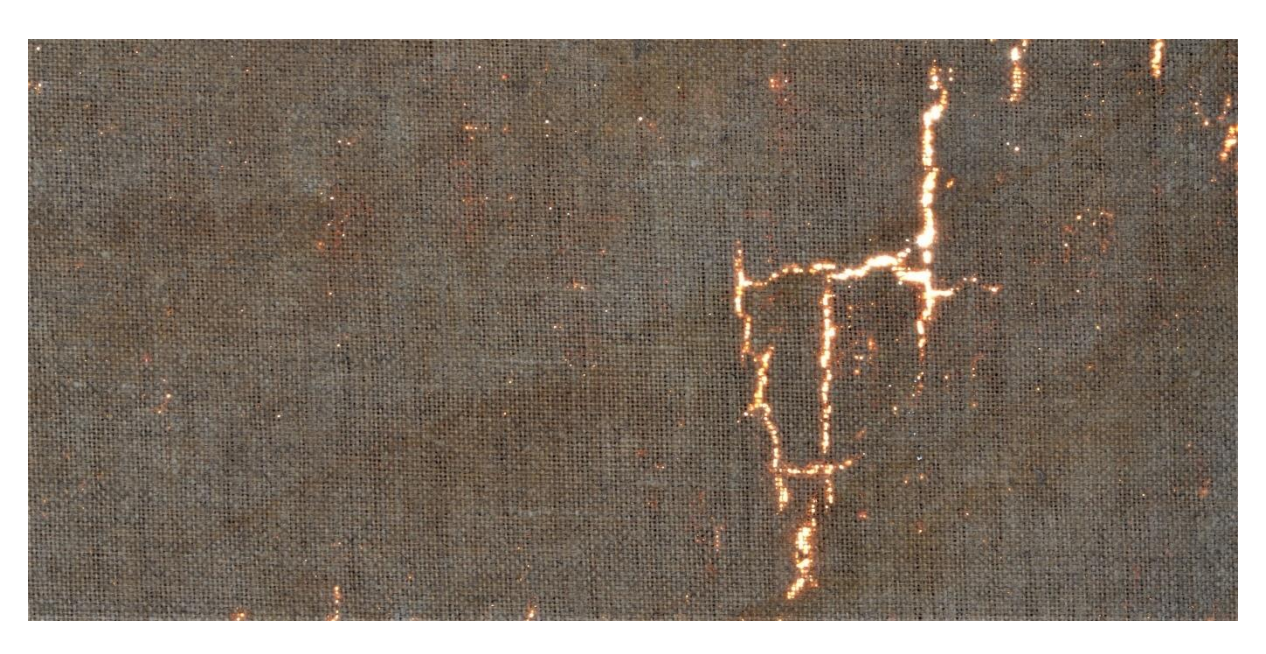

*Figura 11 Ejemplo de luz rasante con luz frontal y fotografía de la parte posterior, de esta forma se puede observar de forma más clara los daños en el soporte.*

<span id="page-21-0"></span>La fotografía de luz trasmitida se realiza en todas las asignaturas de tratamiento pictórico, pero al necesitar unos medios técnicos específicos, no suele dar buenos resultados.

# **2 IR Imágenes captadas en el rango del espectro correspondiente al infrarrojo**

El espectro infrarrojo cercano, SWIR (Short Wave Infrared) comprendido entre los 900 a los 1700nm es el que aporta más información para el estudio de bienes culturales, esto es debido a que la radiación IR es más penetrante en los materiales pictóricos que la luz visible, lo que la convierte en un método muy útil para revelar elementos ocultos a simple vista.

### <span id="page-22-0"></span>2.1 Fotografía Infrarroja (FIR)

La longitud de onda de la radiación infrarroja es mayor que la de la visible, lo que permite diferenciar zonas aparentemente iguales para el ojo humano, permitiendo la detección del dibujo preparatorio y de cambios de composición en la fase pictórica. (Ministerio de Cultura y Deporte 2019)

La fotografía IR se realiza entre los 720nm y los 950nm que son los límites de captación de la mayoría de sensores CCD y CMOS que se realizan para su captación.

El origen de esta técnica se encuentra en los años 30 cuando se desarrollaron las primeras películas analógicas sensibles a la radiación IR que llegaban a los 1000 nm de sensibilidad, estas fotografías no aportaban información en color, solo en escala de grises, y no sería hasta la aparición de películas como la (Kodak Aerochrome), donde se obtendría información en falso color IR, técnica que se utilizó durante algunos años para el estudio de bienes culturales, pero que quedaría obsoleta en los años 70 con la aparición del sistema Vidicom, el cual extendía la sensibilidad a un rango que abarca desde los 800nm a 2200 nm. Este es un sistema que se utiliza aun en la actualidad por muchos conservadores, pero al tratarse de una técnica muy superada por otros sistemas, no ahondaremos más en la misma.

La fotografía IR de falso color está muy extendida dentro de otros campos científicos, y en este TFG se abarca la forma de realizarla con los sistemas actuales, pero tenemos que tener precaución a la hora de interpretar fotografías IR de falso color analógicas ya que estas no transforman la imagen de la misma manera que la fotografía digital, de hecho, depende mucho del fabricante de la película IR ya que

cambian entre distintas marcas.

En la actualidad se utilizan cámaras digitales especialmente adaptadas para este fin, ya que el VNIR es el rango (400nm-1000nm aprox) en el que trabajan por defecto casi cualquier sensor de cámara fotográfica digital tipo DSLR, compactas, cámaras científicas, etc. (Pereira 2013) Para realizar esta adaptación se retira el filtro de paso bajo que suelen incorporar las cámaras convencionales, o bien se fabrican sin el mismo para dedicarlas a este fin.

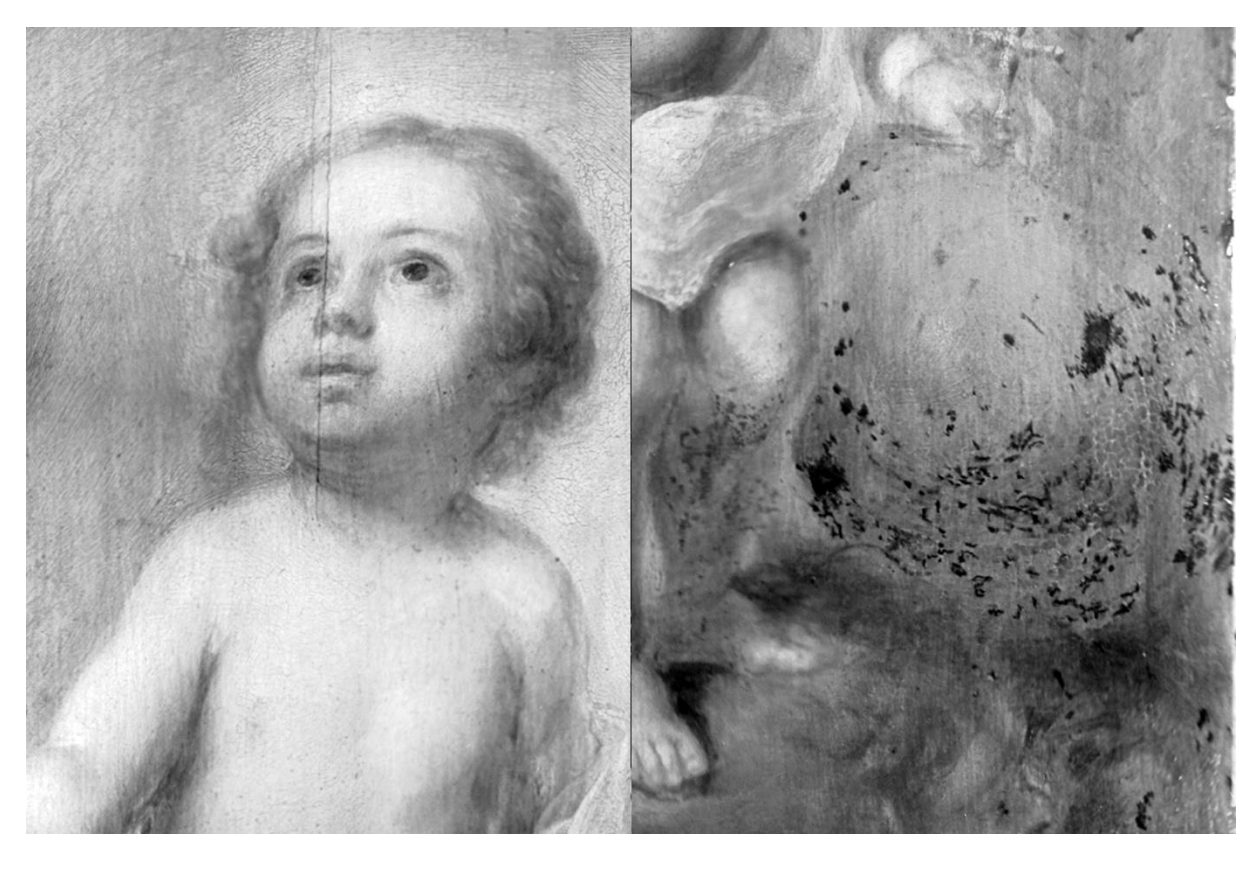

*Figura 12 Mosaico de fotografías IR tomadas durante la restauración del Niño Jesús de Murillo del Hospital de la Santa Caridad.*

Esta conversión es realmente fácil de realizar dependiendo del modelo de cámara, pero está dentro de las posibilidades de los conservadores ya que no requiere de muchos conocimientos técnicos, y la parte mecánica es mucho más sencilla que muchas de las operaciones que realizan los restauradores a diario, en mi caso personal he convertido varias cámaras a espectro completo, y el proceso en algunas de ellas no superó los 30 minutos.

El problema con el que nos encontramos es el de acotar la franja del espectro que captamos con estas cámaras modificadas, por lo que tendremos que recurrir a filtros de paso alto (*high-pass filter* HPF) que acotaran la sensibilidad mínima de nuestro sensor, tradicionalmente se utilizaban filtros destinados a astronomía, pero estos filtros presentan varios inconvenientes a la hora de ser utilizados de forma práctica, la primera es su altísimo coste y la otra es la diferencia de diámetro de los oculares astronómicos. En la actualidad existen filtros destinados a fotografía artística que están especialmente destinados a su uso con cámaras digitales, lo que abarata mucho el coste y facilita la tarea al no requerir ningún adaptador. Los filtros fabricados por la empresa Hoya Filtres son los más utilizados y los más recomendables ya que tienen un control de calidad y calibrado muy preciso, lo que proporciona más fiabilidad a la hora de realizar un estudio, asimismo existen numerosos clones de estos filtros que pueden realizar la misma tarea a un coste muy inferior.

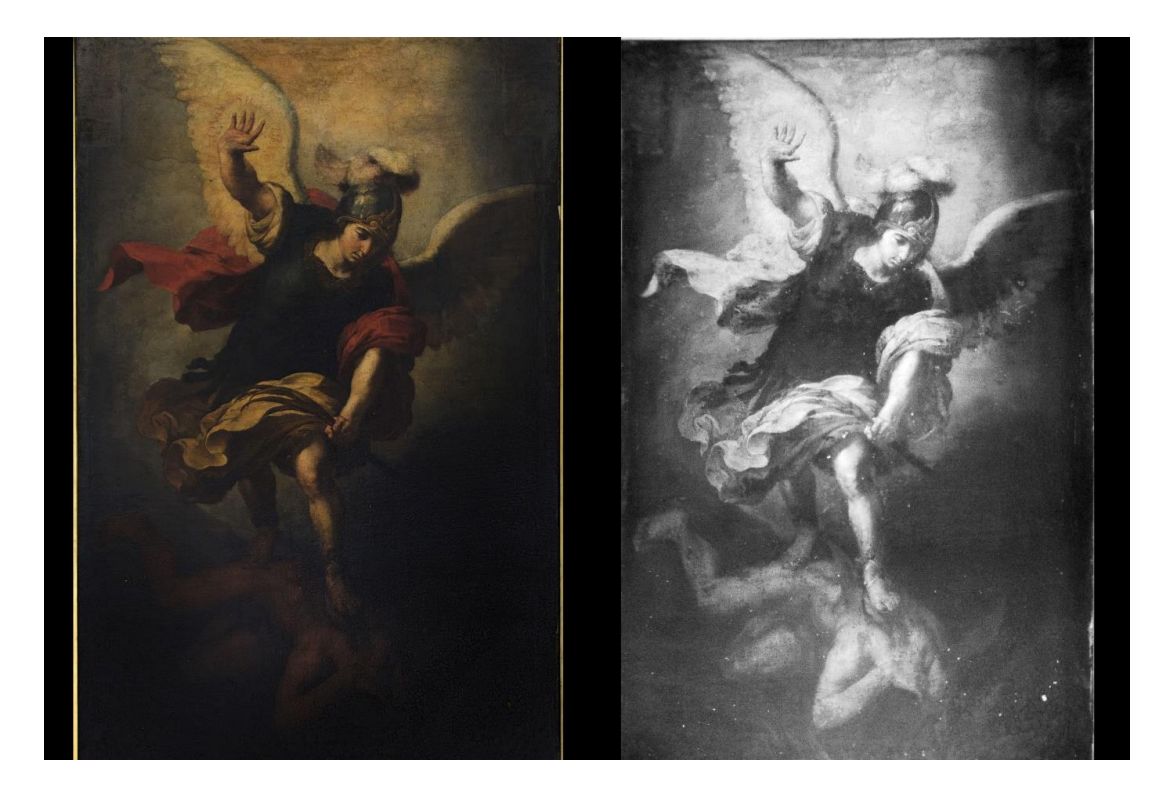

*Figura 13 Ejemplo de fotografía IR de una obra atribuida a de Herrera el viejo situada en el Hospital de La Santa Caridad, Sevilla. Realizada a 760 nm, se puede apreciar como bajo luz infrarroja se revelan detalles que se pierden bajo las capas de barniz obscurecido.*

Los filtros más habituales son de 720, 760, 850 y 950nm y según mi experiencia personal puedo decir que los más útiles son los de paso alto de 720 nm y el de 950 nm, a pesar de ser los que captan una parte del espectro más pequeña. En el caso del IR720 trabajamos con una parte del infrarrojo que se solapa con la luz visible, lo que provoca muy poca capacidad de penetración en las capas pictóricas, pero que por otro lado capta mucha luz, esto permite que se puedan realizar tomas sin iluminación adicional ni específica. En el caso del IR950 tendremos mucha capacidad de penetración, pero necesita iluminación adicional, además está muy cerca del límite de captación de los sensores CCD y CMOSS.(Espinosa-González-Arjonilla, 2015).

La primera experiencia que tuve con esta técnica, fueron unas prácticas realizadas en la asignatura de Tecnología Digital Aplicada, más tarde trabajé ampliamente con esta técnica en las prácticas realizadas en el Hospital de la Santa Caridad de Sevilla.

#### <span id="page-25-0"></span>2.2 Reflectografía Infrarroja (RIR)

La Reflectografía se utiliza en gran medida para el estudio del dibujo subyacente, también es útil para penetrar bajo patinas, veladuras o suciedad, lo que permite observar el bien de forma más clara, además se pueden detectar diferentes técnicas de elaboración al ser posible distinguir entre distintas superposiciones de capas o grosores de pigmentos, así como para diferenciar distintos pigmentos atendiendo al comportamiento de los mismos bajo la luz IR.

El origen de la Reflectografía infrarroja se debe al físico holandés J. R. J. van Asperen de Boer, que puso a punto esta técnica en 1966 empleando un detector Vidicon de televisión (IAPH 2017). En este momento los sistemas más utilizados para la fluorescencia IR son los basados en sensores con fotodetectores InGaAs (*Indium Gallium Arsenic*) con sensibilidades hasta los 2600nm lo que los sitúa dentro del rango NIR (*Near Infrared*) o infrarrojo cercano, comprendido entre los 780nm a los 3000nm.

La principal función de este sistema es revelar información invisible para el ojo humano. Para ello se deben cumplir los siguientes requisitos: El grosor de la capa pictórica no puede ser especialmente gruesa, los pigmentos que componen la capa pictórica deben ser permeables a la luz infrarroja, los pigmentos que presenten estructura cristalina tienen que ser de pequeño tamaño para evitar la reflectancia de los infrarrojos (lo que afecta directamente a los coeficientes de absorción de los pigmentos) y el contraste entre la capa pictórica, la preparación y el dibujo subyacente deben estar suficientemente contrastados.

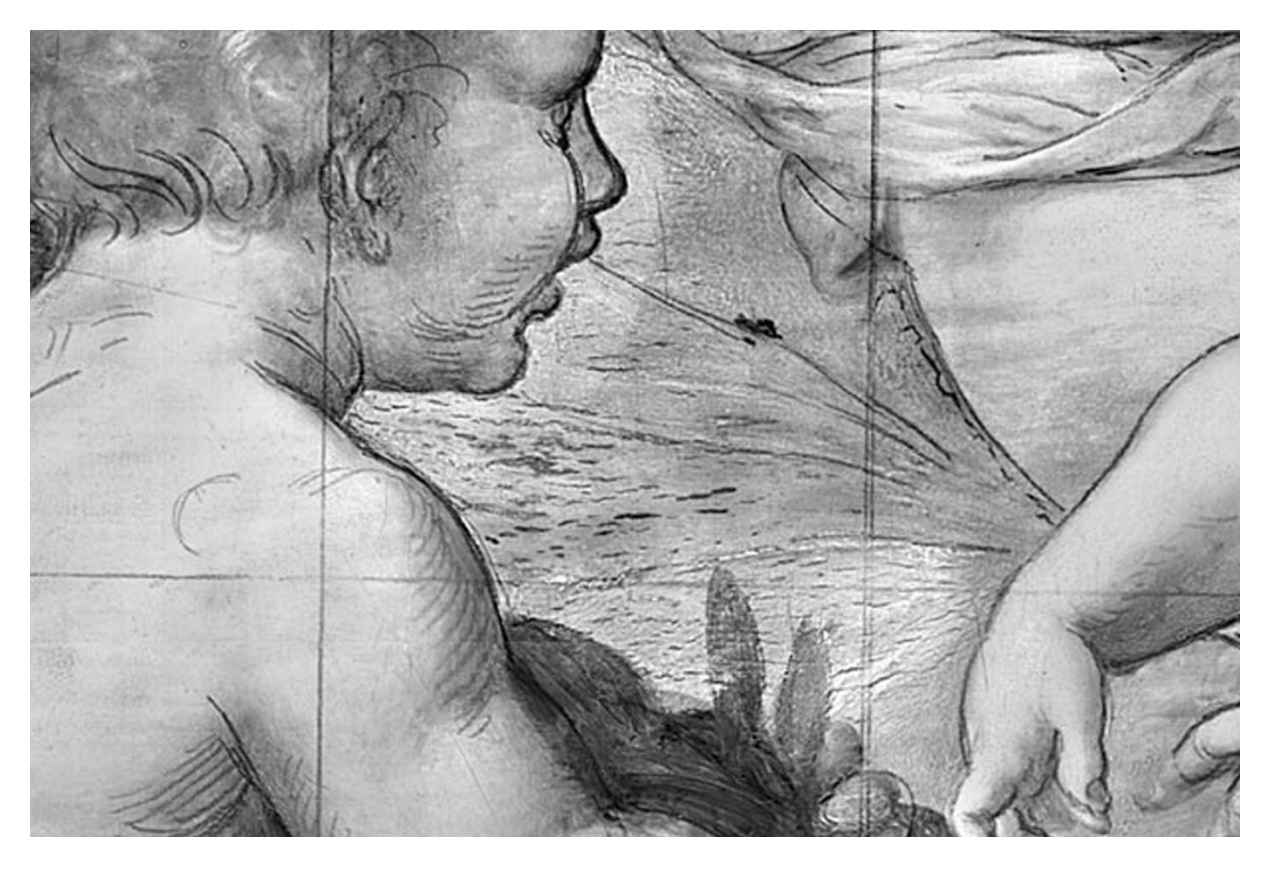

*Figura 14 Esta imagen fue obtenida por el Gabinete de Documentación Técnica del Museo del Prado, utilizando un prototipo sensible al infrarrojo desarrollado en la Universidad de Milán, en ella se puede apreciar con total nitidez el dibujo subyacente*

La Reflectografía infrarroja es eficaz en la medida que ciertos pigmentos y capas pictóricas son más o menos permeables a dichas longitudes de onda, y existe un contraste suficiente entre dibujos subyacentes de la capa de preparación. (Pereira, 2017).

Teniendo en cuenta lo anteriormente citado, la Reflectografía IR tiene un campo de actuación muy restringido, debido a que tienen que ser favorables numerosos parámetros para que su función principal, la de estudiar las capas subyacentes, pueda llegar a buen término, cuando esto sucede, los resultados son muy interesantes y aportan mucha información, pero en la mayoría de los casos con un sistema de Reflectografía IR no se consiguen mejores resultados que con una fotografía IR

realizada a una longitud de onda muy inferior.

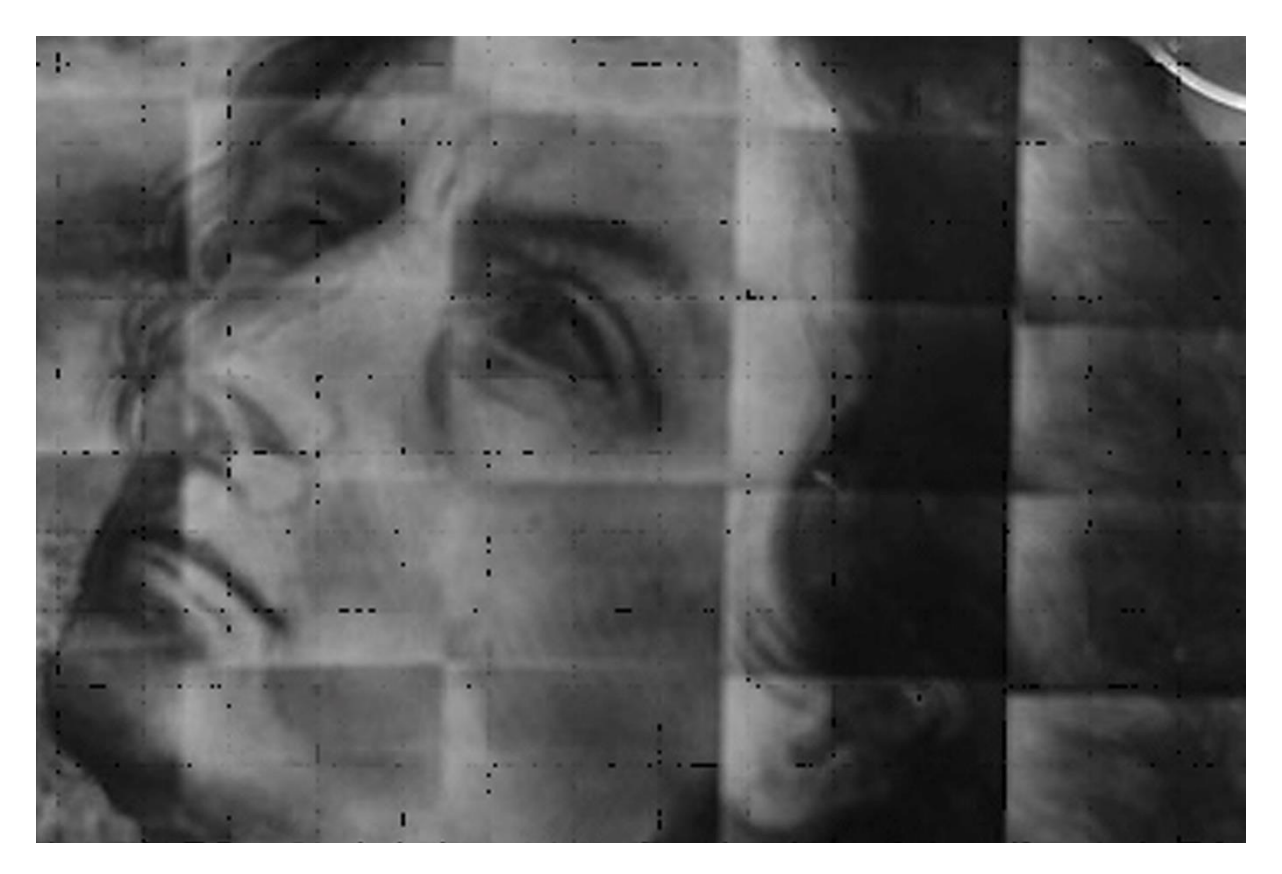

*Figura 15 Imagen obtenida por el Gabinete de Documentación Técnica del Museo del Prado, realizada sobre El Calvario de Rogier van der Weyden en febrero de 1981, en colaboración con los especialistas J.R.J. Van Asperen de Boer y Roger Van Schoute, realizada con un sitema VIDICOM de ultima generacion de la epoca, se puede observar el gran salto de calidad que se ha conseguido en esta técnica.*

#### <span id="page-27-0"></span>2.3 Fluorescencia IR

Esta técnica es muy utilizada en el campo del patrimonio documental, ya que muchas tintas presentan este fenómeno de fluorescencia y es especialmente útil para realizar estudios diferenciales de tintas que en muchos casos presentan un comportamiento similar en la banda visible y ultravioleta. (Pereira 2017)

El uso fuera del patrimonio documental es muy escaso debido en parte a su complicada ejecución y a que se han identificado muy pocos compuestos dentro de los materiales artísticos tradicionales que presenten esta reacción, el ejemplo más conocido es el pigmento azul egipcio, que presenta una fuerte fluorescencia en el IR cuando se ilumina con luz visible.

Esta técnica requiere una ejecución muy correcta, debido a que se debe iluminar con fuentes de emisión que no emitan IR y el equipo utilizado tiene que ser muy sensible ya que los fenómenos de fluorescencia aparecen entre los 900 nm y los 1000 nm, lo que los sitúa muy cerca el limite efectivo de los sistemas fotográficos convencionales.

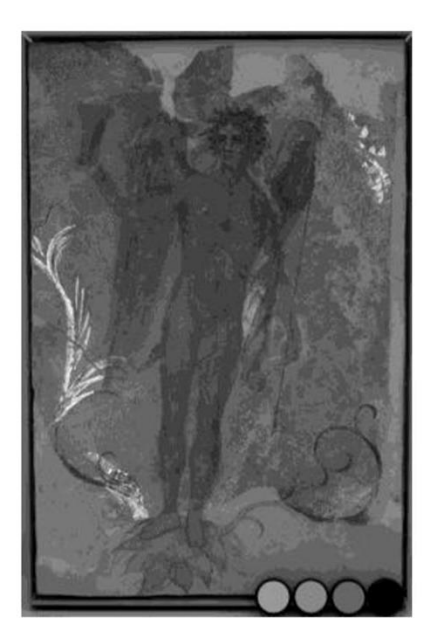

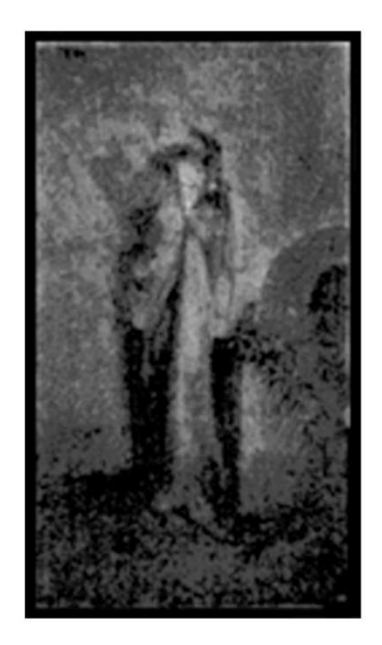

*Figura 16 Comparativa de imágenes de fluorescencia IR, a la izquierda una obtenida por el Britis Museum, en la que podemos observar fluorescencia y a la derecha una obtenida para este trabajo con medios propios en la que no se observa fluorescencia.*

Al igual que ocurre en el caso de la fotografía de fluorescencia UV donde tras iluminar en la banda del ultra violeta, se observa una luminiscencia en la banda de luz visible, este fenómeno ocurre también en otras bandas del espectro. Cuando se excitan ciertos compuestos en la banda de luz visible, se puede observar una luminiscencia en la banda del IR habitualmente en la región del VNIR.

#### <span id="page-28-0"></span>2.4 Luz trasmitida IR

Esta técnica es utilizada para la diferenciación de compuestos similares bajo luz visible, en algunos casos resulta muy útil para resaltar sellos e inscripciones que quedan ocultas o repintes e incluso en algún caso por forraciones.

La técnica se puede realizar en distintas bandas del IR, pero suele dar mejores resultados en bandas por encima de los 900nm.

Esta técnica se realiza de la misma forma que la de la luz visible transmitida, pero cambiando la fuente de luz por un iluminador IR y por una cámara sensible al infrarrojo, como se ha mencionado en las técnicas anteriores, distintos compuestos tienen distinta forma de reaccionar ante la luz IR la cual por otra parte es más penetrante que la luz visible, lo que nos da como resultado una imagen de luz trasmitida diferente a la de luz visible y que puede ser utilizada para detectar distintos compuestos y distintos daños por contraste, al ser comparada con esta.

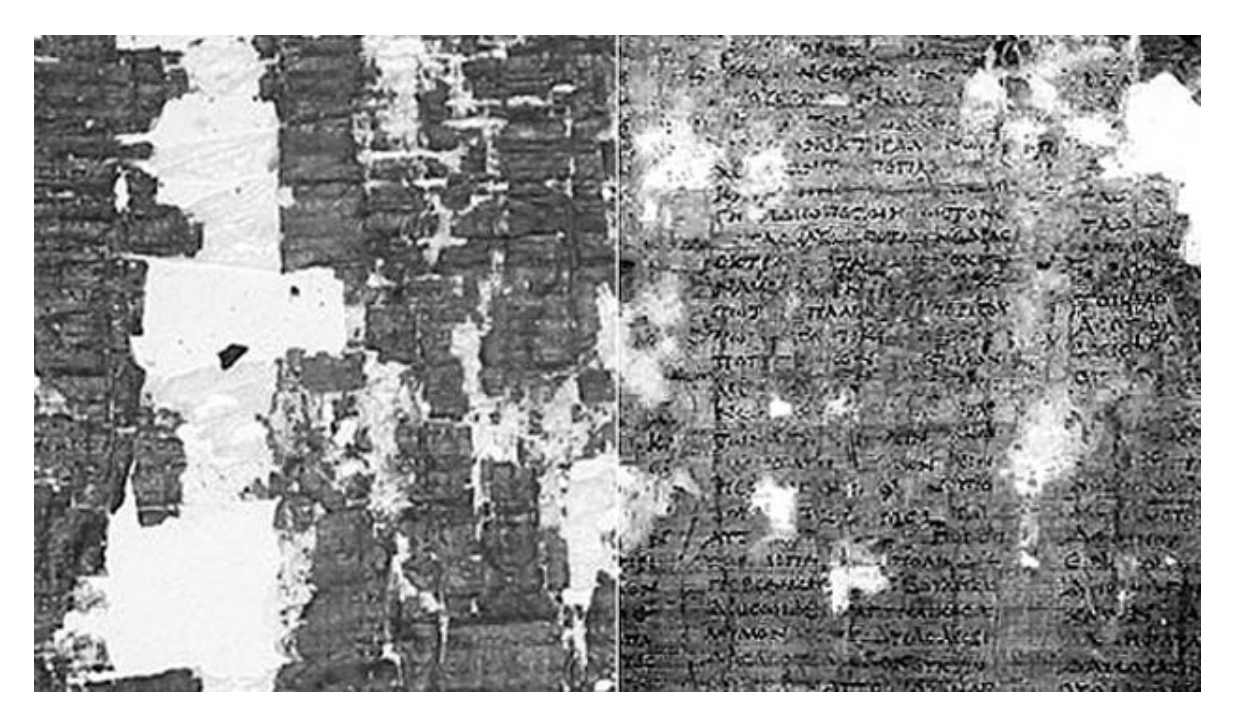

*Figura 17 Composición en el que se puede apreciar un pergamino hallado en Herculano, bajo luz visible (izquierda) y bajo luz infrarroja trasmitida (derecha), en la cual se revelan los textos con mucha más claridad, esta imagen fue obtenida por la Universidad Brigham Young, en Estados Unidos, examinaron los papiros a una longitud de onda de 700-900nm*

Para poder realizar esta técnica se requiere una fuente de luz IR muy potente, por lo que es muy recomendable utilizar iluminadores infrarrojos led, similares a los utilizados en videovigilancia, y situarlos muy cerca del bien objeto de estudio, la

cantidad de calor desprendido por estos iluminadores es baja pero es conveniente tener en cuenta que estamos trabajando muy cerca del original y que los tiempos de exposición del mismo al IR deben ser bajos, según mi experiencia personal por debajo de los 15 minutos. Este sistema no nos permite realizar tomas demasiado amplias, por lo que se tendrá que realizar un mosaico de imágenes que se editará posteriormente con técnicas digitales.

Esta técnica es relativamente nueva y muy poco extendida, por lo que no se utiliza normalmente dentro de los planes de estudio de las universidades, en mi caso personal solo he realizado experimentos con supuestos, obteniendo resultados muy dispares.

### <span id="page-31-0"></span>**3 Ultravioleta**

La radiación ultravioleta fue descubierta en 1801 por el físico alemán Johann Wilhelm Ritter mientras investigaba el oscurecimiento del cloruro de plata cuando era expuesto al extremo inferior del espectro visible, justo por debajo del violeta. En un principio se les denomino rayos desoxidantes, término que se utilizó mucho durante el siglo XIX pasando ya en el siglo XX a denominarse como rayos ultravioletas.

Esta parte del espectro abarca de los 400 a los 15 nm, dentro del estudio de los bienes culturales encontraremos tres bandas principales:

UV-A onda larga de los 400 a los 315 nm

UV-B onda media de los 315 a los 280 nm

UV-C onda corta de los 280 a los 100 nm

El rango más utilizado es la onda larga UV-A, este rango se puede encontrar también referenciado como UV cercano (Near UV NUV) de 400 a 300 nm y UV medio (middle UV MUD) de 300 a 200 nm.

### <span id="page-31-1"></span>3.1 Fotografía de Fluorescencia Inducida por Radiación Ultravioleta (FUV)

La fotografía de Fluorescencia inducida por Radiación Ultravioleta (FUV) muchas veces denominada de forma incorrecta como fotografía ultravioleta, es la técnica más utilizada por los profesionales ya que es muy fácil de realizar de forma básica, además esta aporta mucha información útil.

Mediante la utilización de una radiación invisible, la radiación ultravioleta (UV) puede producir en algunos de estos materiales un fenómeno visible, la fluorescencia, que permite determinar el estado de conservación superficial de la obra. La distinta respuesta al UV que presentan materiales heterogéneos hace posible distinguir intervenciones y repintes en pinturas o esculturas policromadas. (IAPH, 2017)

Para esta técnica se utiliza como medio de captación una cámara digital preparada para luz visible y como iluminador se suelen utilizar lámparas de inspección, que suelen montar lámparas de Wood que emiten entre los 320 a 400 nm el inconveniente de estas lámparas es que emiten una enorme cantidad de luz visible y una pequeña

cantidad de luz IR que puede causar interferencias en el sensor de la cámara.

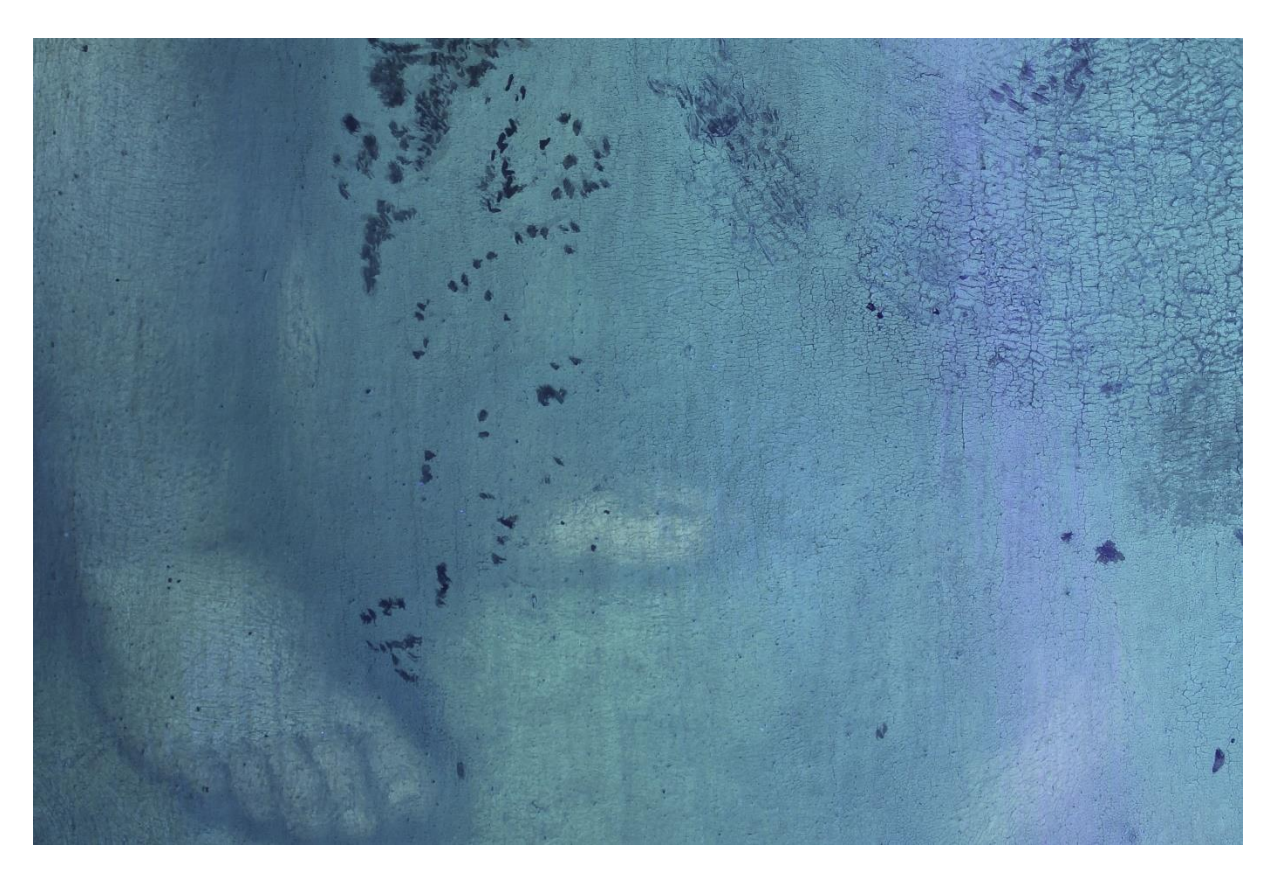

*Figura 18 Detalle de la imagen de fluorescencia ultravioleta realizada sobre el Niño Jesús de Murillo, donde se aprecian repintes sobre el velo de barniz antiguo, esta imagen se realizó iluminando con una lámpara de Wood, un tubo de luz ultravioleta utilizado habitualmente en inspección de obras de arte.*

La disposición del equipo fotográfico es similar al que utilizábamos en la fotografía VIS con la cámara situada de forma frontal al objeto y dos emisores en forma de pantalla situada a 45 grados del mismo. Como fuente de iluminación se suelen utilizar tubos fluorescentes de luz ultravioleta que oscilan entre los 400 y los 600nm, esta oscilación es un problema, ya que no permiten realizar una experiencia calibrada y reproducible al no tener un control real bajo parámetros técnicos controlados, por lo que es más recomendable el uso de lámparas de Leds que tienen una horquilla de emisión mucho más reducida que puede oscilar aproximadamente en unos 25nm.

Esta técnica es ampliamente utilizada en los estudios y practicas realizados en la

Facultad de Bellas Artes de Sevilla.

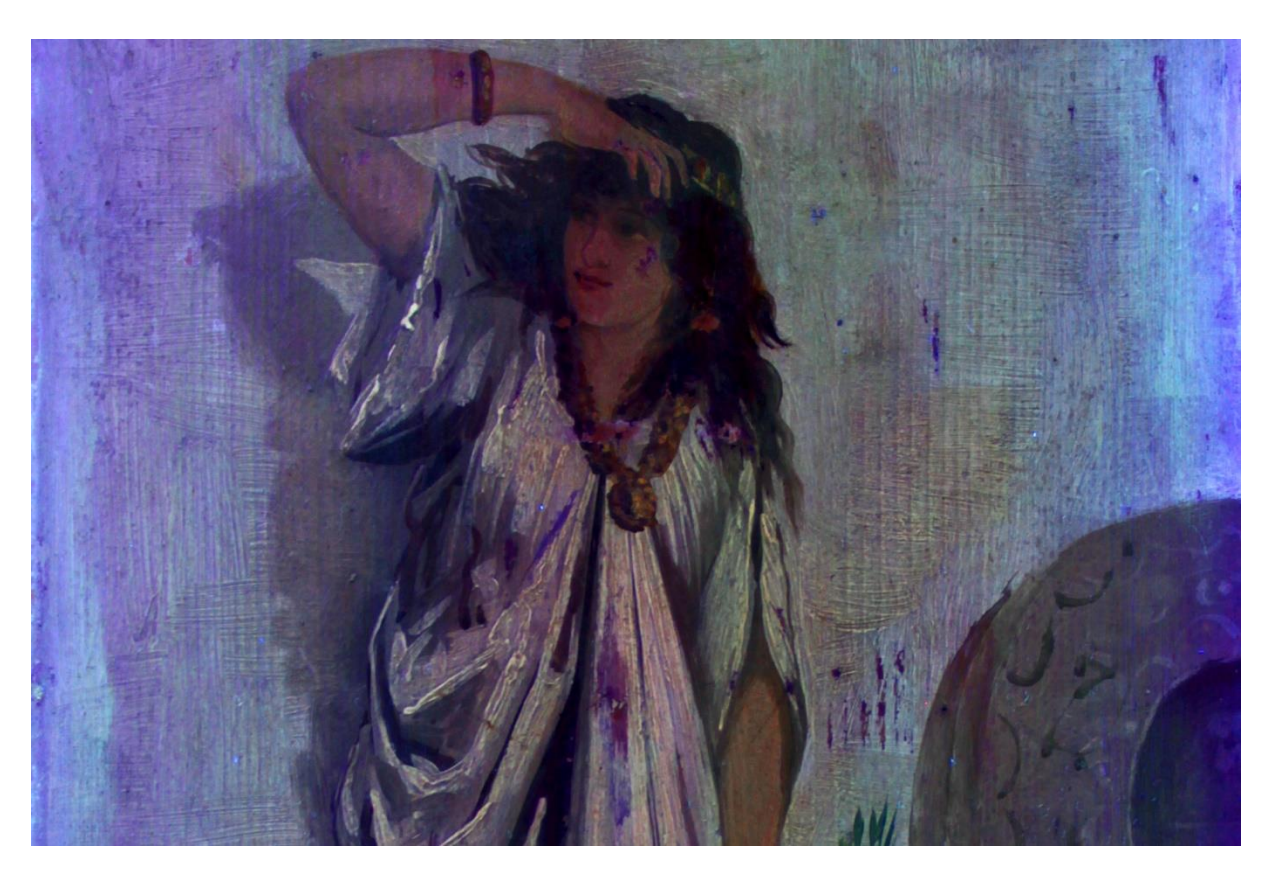

*Figura 19 Ejemplo de fotografía de fluorescencia ultravioleta realizado sobre una obra de comienzos del siglo XX, en este caso se ha utilizado un iluminador UV Led, y se puede apreciar la mejoría en los detalles y gradaciones obtenidos, en este caso se aprecia de forma muy clara distintos grosores de barniz, así como algunos repintes.*

### <span id="page-33-0"></span>3.2 Fotografía UV reflejado

En inspección de obras de arte el ultravioleta por fluorescencia se usa con frecuencia en el diagnóstico de barnices, tanto a nivel de técnica de elaboración como de alteración. De forma similar se ha usado tradicionalmente para poner en evidencia repintes. En inspección de obras de arte con barnices en buen estado de conservación, no es posible utilizar UV reflejado para la inspección de la capa pictórica debido a que los barnices son poco permeables al UV no dejando inspeccionar los materiales subyacentes en detalle.

Finalmente, algunos minerales presentan fenómenos de fluorescencia, por lo que la fotografía científica con iluminación UV también tiene una cierta aplicación en la

fotografía e identificación de minerales. Existe una completa base de datos de luminiscencia de minerales de utilidad para la identificación de minerales por fluorescencia UV. (Pereira 2017)

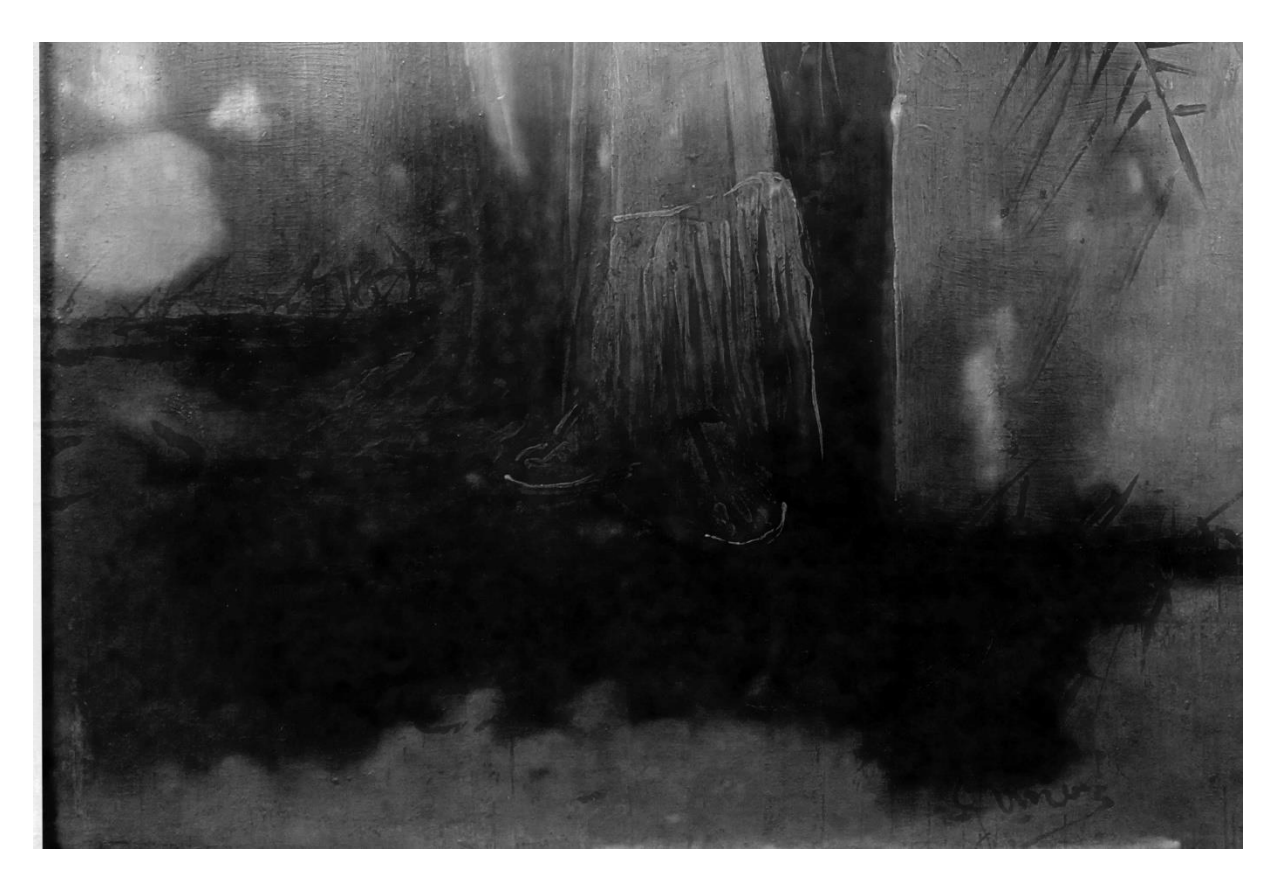

*Figura 20 Detalle de una toma en la que podemos apreciar con mucho contraste alteraciones en el barniz.*

Tanto la fuente de luz como el método de captación se sitúan dentro de la banda del ultravioleta en esta técnica.

La fotografía de UV reflejado es una técnica muy poco utilizada en el estudio del patrimonio cultural, en gran medida por la dificultad de realización de la misma, en esta técnica no se persigue fotografiar la reacción que produce en luz visible la estimulación con ultravioletas, lo que se pretende captar es como refleja un bien cultural la luz comprendida dentro de la radiación UV, para ello se tienen que cumplir una serie de reglas técnicas, empezando por el equipo, al igual que en la fotografía IR se puede utilizar una cámara modificada para captar el UV, el sensor es capaz de recoger el UV pero la gran mayoría de ópticas son muy impermeables al ultravioleta,

las más utilizadas, son las ópticas sencillas monofocales y antiguas, ya que estas tienen un mejor desarrollo en esta técnica.

El siguiente paso es separar la radiación UV del resto y captar esta sin interferencias de otras partes del espectro, para ello se utilizan filtros UV de marcas como B+W, o Hoya, pero presentan el inconveniente de ser ligeramente permeables al IR lo que puede falsear los resultados de la imagen, por lo que tendremos que acompañarlos de un (*hot-mirror)* que evite el paso del infrarrojo. Existen filtros más complejos como el *Baarder UV Venus Filter* o el Astrodon UVenus, pero el coste de los mismos es mucho más alto que los destinados a fotografía.

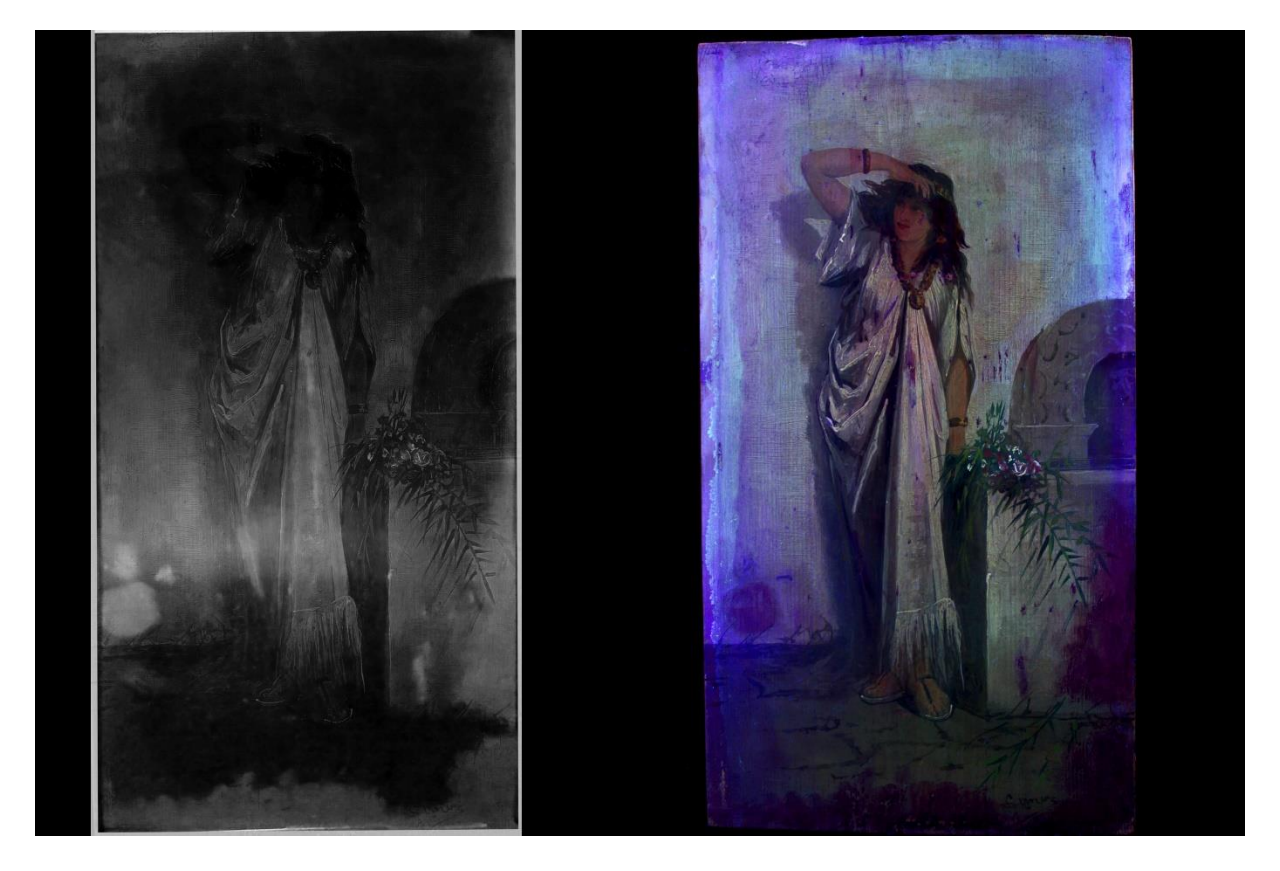

*Figura 21 Comparativa realizada entre una fotografía de Ultravioleta Reflejado (izquierda) y una de Fluorescencia UV (derecha), se puede apreciar que la información de ambas es recurrente en algunos casos, pero el contraste en la de luz reflejada es mayor.*

Como se ha mencionado con anterioridad, esta técnica es poco usada dentro del estudio de los bienes culturales, y debido a su dificultad técnica es difícil poder implantarla dentro de un programa académico convencional.

<span id="page-36-0"></span>En mi caso personal he comenzado a estudiar esta técnica para la realización de este TFG por lo que mi experiencia se reduce al estudio de unas pocas obras, y nunca dentro del programa de un caso real.

#### **4-Rayos X**

Los rayos X son una radiación electromagnética situada en el espectro no visible y es capaz de atravesar cuerpos opacos, se sitúa pos debajo de 10 $x10^{-9}$ m. Fueron descubiertos por William Crookes, años después [Nikola](https://es.wikipedia.org/wiki/Nikola_Tesla) Tesla, comenzó a estudiar este efecto creado por medio de los tubos de Crookes. Una de las consecuencias de su investigación fue advertir a la comunidad científica el peligro que supone la exposición a estas radiaciones para los organismos biológicos.

## <span id="page-37-0"></span>4.1 Radiografía (RX)

Esta técnica nos permite observar el interior de determinados bienes muebles, dependiendo de la densidad del soporte, pudiendo estudiar elementos estructurales y deterioros internos, detectar elementos metálicos en esculturas, así como diferenciar policromías e identificar arrepentimientos en pintura. (IAPH, 2017)

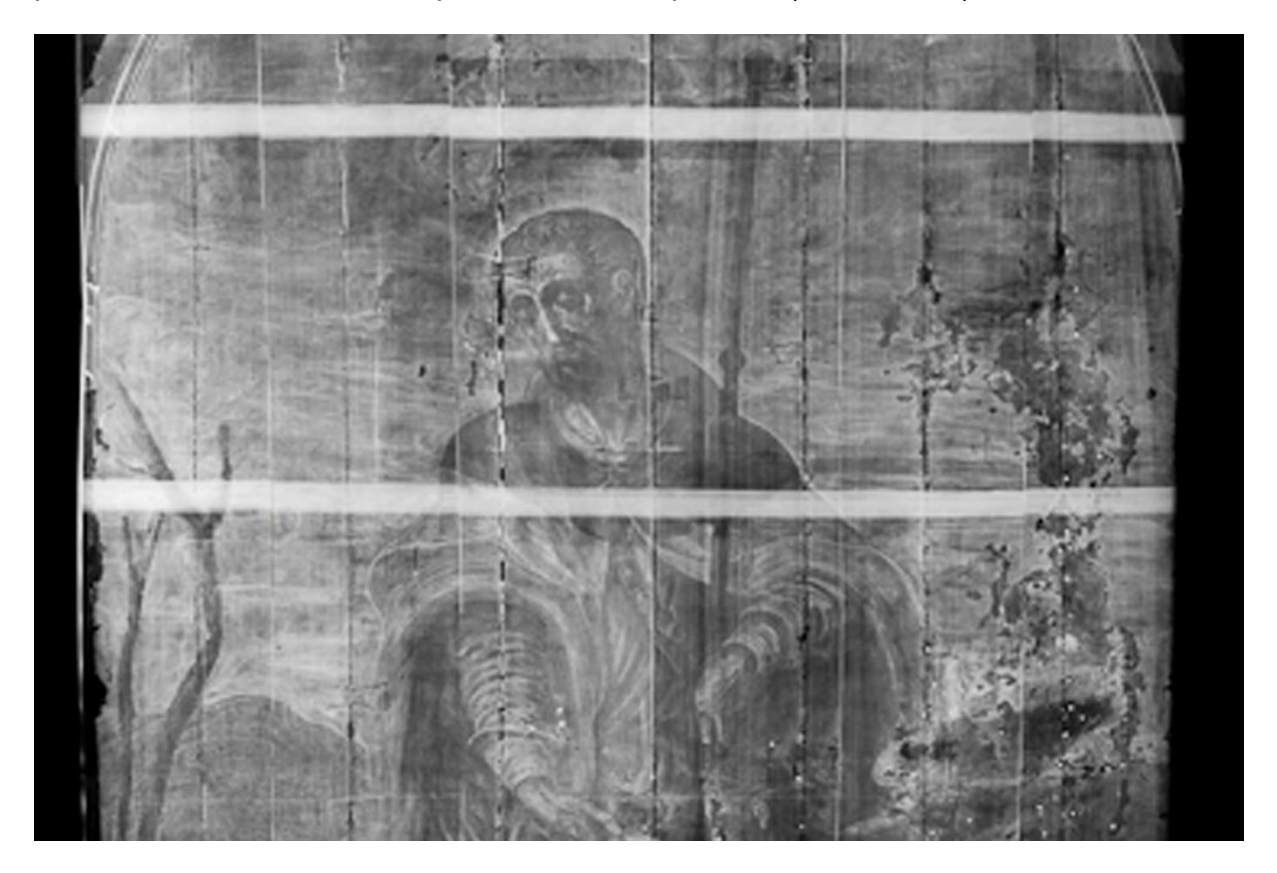

*Figura 22 Toma radiográfica realizada por el equipo de documentación técnica del IAPH, San Roque, de Hernando de Esturmio, se puede observar la composición del soporte de madera y los refuerzos horizontales.*

La radiografía es la técnica en la cual se coloca el objeto a estudiar entre una fuente de rayos x y un material sensible a los mismos, tradicionalmente se utilizan placas fotográficas sensibles, compuestas de microcristales de cloruro, bromuro y ioduro, granos de haluros de plata suspendidos en una gelatina, en la actualidad este sistema está casi en desuso, y ha sido sustituido por sistemas digital el que permiten un flujo de trabajo más rápido, y a un coste mucho menor. (Introducción a la Radiografía Digital, 2001).

Esta técnica además de requerir un equipo más específico y especializado, también precisa una serie de permisos específicos tanto para su uso como para su trasporte y almacenaje debido a la peligrosidad que entraña para la salud humana y el medioambiente, por lo que el uso generalizado de este equipo para el restaurador/conservador es más complicado.

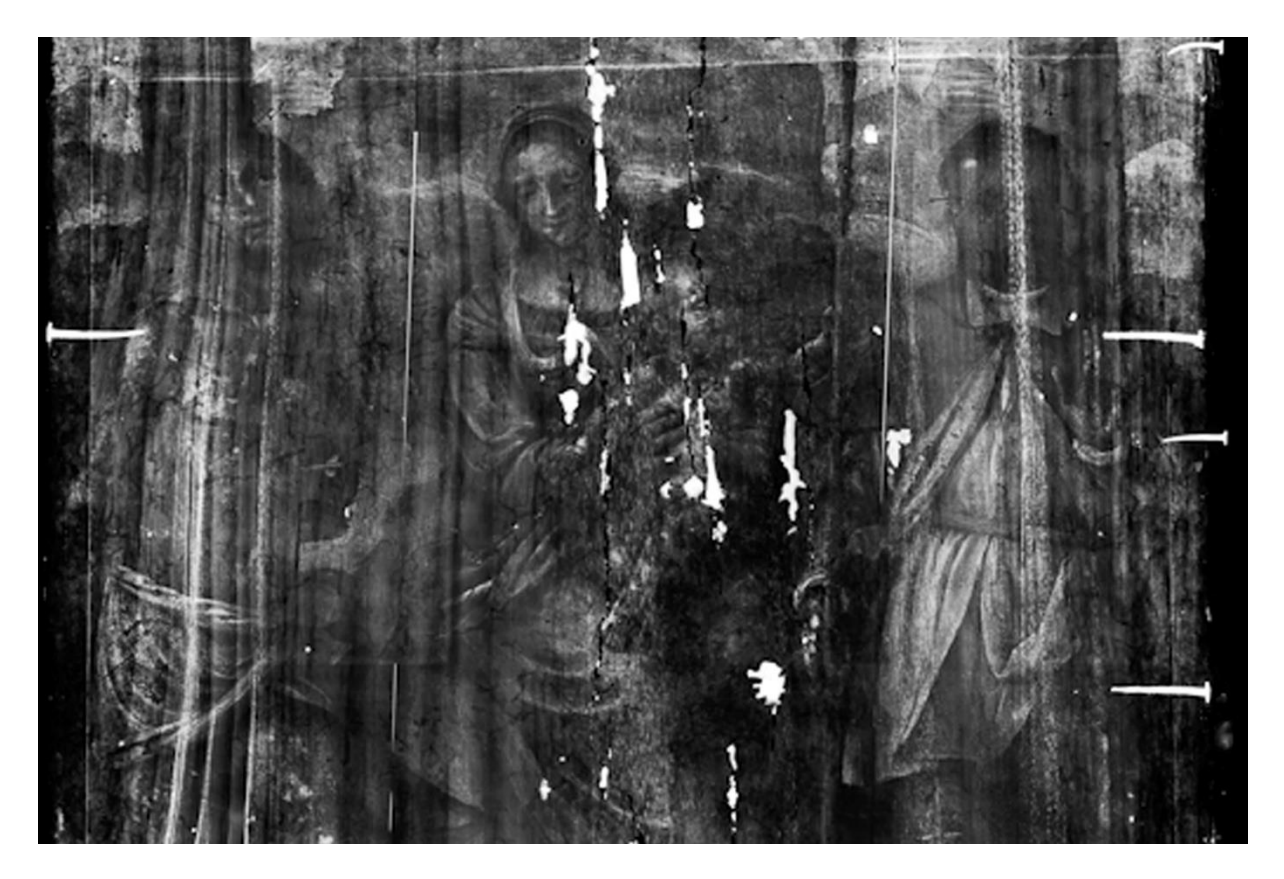

*Figura 23 Toma radiográfica realizada por el equipo de documentación técnica del IAPH, Virgen con el Niño, San Sebastián y San Roque, de Bernardino Luini. Utrera. Se puede ver con claridad los elementos metalicos en el interior del soporte.*

<span id="page-39-0"></span>Dentro de mi formación académica, esta técnica se utilizó en la asignatura de Intervención en Metal, donde la imagen radiográfica nos permitió ver el estado de conservación de los metales bajo las concreciones y la herrumbre, obteniendo resultados especialmente reveladores al ser utilizado con material arqueológico.

### **5 Técnicas digitales**

Las técnicas de análisis digital de imágenes se usan de forma muy extendida en el estudio de imágenes por satélite en campos como la Ecología o la Geología, pero son muy pocas las herramientas específicas creadas para el estudio de imágenes de bienes culturales.

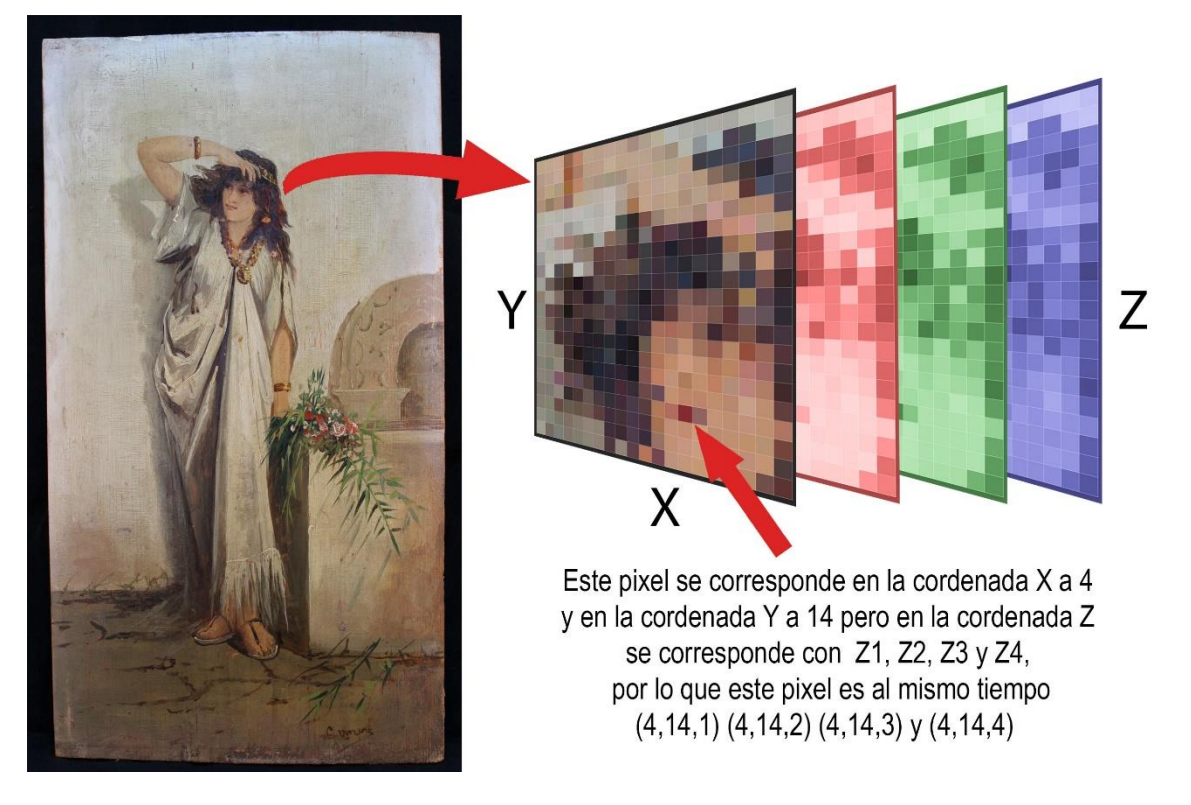

*Figura 24 Simulación de las bandas RGB en una imagen digital*

Las técnicas de análisis digital, usan como principal herramienta la capacidad de los modelos informáticos de crear imágenes multibanda. Todas las imágenes digitales tomadas por una cámara convencional están compuestas por tres bandas, que corresponden con las bandas espectrales del rojo, verde y azul, pero a su vez, existen cámaras capaces de captar más bandas del espectro y técnicas para añadir otras a las imágenes ya obtenidas, de esta forma se añade más información a nuestra imagen. Las técnicas de análisis digital, se basan en gran medida, en encontrar similitudes y diferencias entre las distintas bandas, y son estas últimas las más interesantes, debido a que las diferencias son las que nos dan más información de lo

que está ocurriendo en la misma, por lo tanto, cuantas más bandas se tengan, más información se podrá obtener.

Para analizar las imágenes digitales se apilan las distintas bandas unas sobre otras, de forma que a cada pixel les corresponde un valor X e Y en el eje de coordenadas, y un número de valores Z igual que el número de bandas del que disponga la imagen de estudio.

#### <span id="page-41-0"></span>5.1 Descorrelación de datos y Componentes principales

Esta técnica resulta muy útil sobre todo cuando se trabaja con imágenes muy correlacionadas, esto quiere decir que los valores del eje Z para un mismo pixel en diferentes bandas, son muy similares.

Como hemos comentado anteriormente, quizás una de las más útiles sea el análisis de Componentes Principales. El PCA resulta muy práctico cuando se trata con varios intervalos espectrales, puesto que permite la reducción del conjunto de datos a un número más manejable, eliminando la información redundante (Cetica y otros 2002).

Cuando se trabaja con imágenes multibanda, se obtiene mucha información redundante, esta técnica separa las informaciones en las distintas bandas y las agrupa en tres imágenes que reflejan la información de más común a menos común.

En términos generales, las componentes principales de una imagen se obtienen de acuerdo a:

$$
CP_j = \sum\nolimits_{i = 1, p} {a_{ij}ND_i + R_j}
$$

donde CPj indica el valor del píxel correspondiente al componente principal j, ai,j es el coeficiente aplicado al valor del píxel de la banda i para generar el componente j y Rj una constante que se introduce en cada componente para evitar valores negativos (Rogerio 2011).

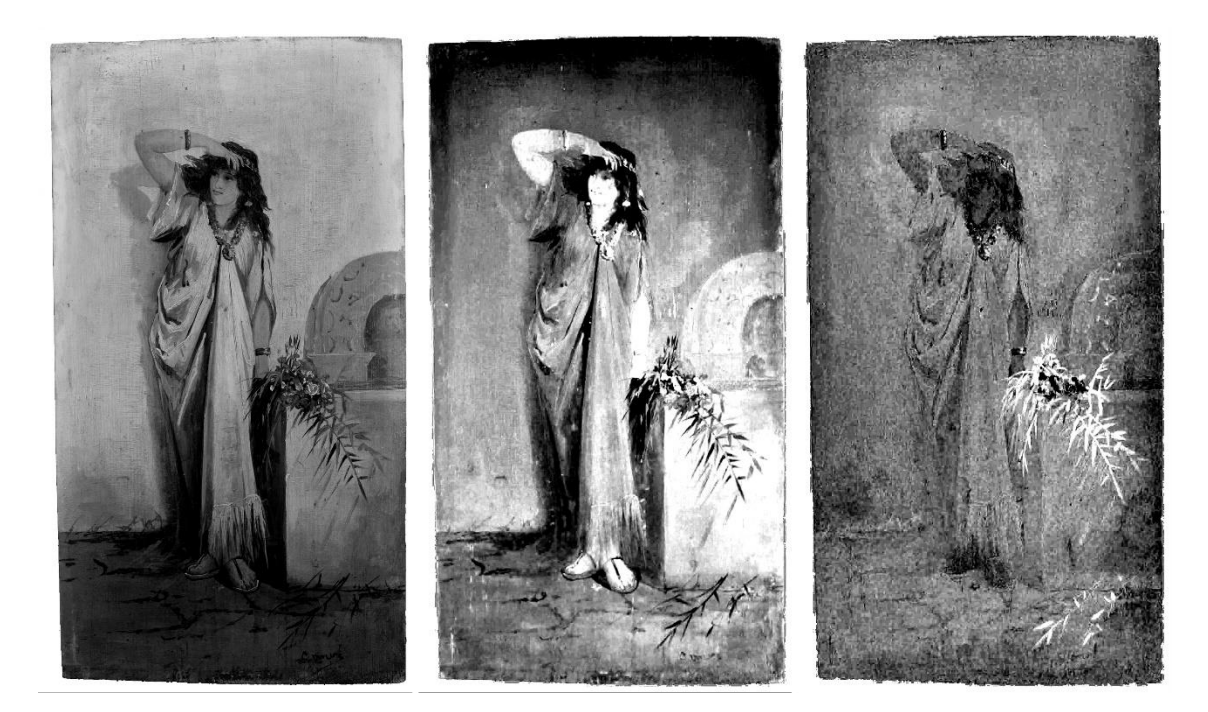

*Figura 25 Bandas resultantes de la separación de una imagen en sus componentes principales*

Estas técnicas se han utilizado con mucho éxito dentro del estudio de arte rupestre, donde se utiliza para aumentar el contraste de las pinturas parietales. Esta técnica resulta muy sencilla de realizar utilizando programas de análisis espectral, en el caso de los ejemplos realizados para este trabajo se utilizó un software gratuito denominado Hypercube, desarrollado por el cuerpo de ingenieros del ejército de Estados Unidos.

#### <span id="page-42-0"></span>5.2 Imágenes reflejadas en falso color

Cuando se trabaja con imágenes multibandas, solo tres de ellas aportan información real de color, él resto se expresan como escalas de grises, y no tienen reflejo de forma gráfica en la imagen final, para obtener información adicional se realizan imágenes de falso color, donde las bandas son reordenadas, de forma que consigamos resaltar distintas informaciones de forma rápida e intuitiva, combinando las imágenes de Infrarrojo o ultravioleta reflejado, con los componentes de la imagen visible reflejada de la obra, de este modo se pueden formar imágenes tricromáticas de falso color que pueden ser de gran utilidad a la hora de caracterizar materiales y daños.

### <span id="page-43-0"></span>5.2.1 Falso color de Componentes Principales

Las imágenes de separación de componentes se pueden utilizar para realizar imágenes de falso color. Si se ordenan las capas en distintas bandas de color, los diferentes elementos se podrán observar con colores diferentes.

La asignación de una banda de componentes principales a una banda de color real se puede realizar con distintos criterios, ya que dependiendo de como ordenemos las mismas, obtendremos un resultado muy diferente en la imagen final. Además esta técnica se puede realizar numerosas veces cambiando cada vez las bandas de posición para así obtener muchos resultados distintos y de esta forma conseguir mucha más información.

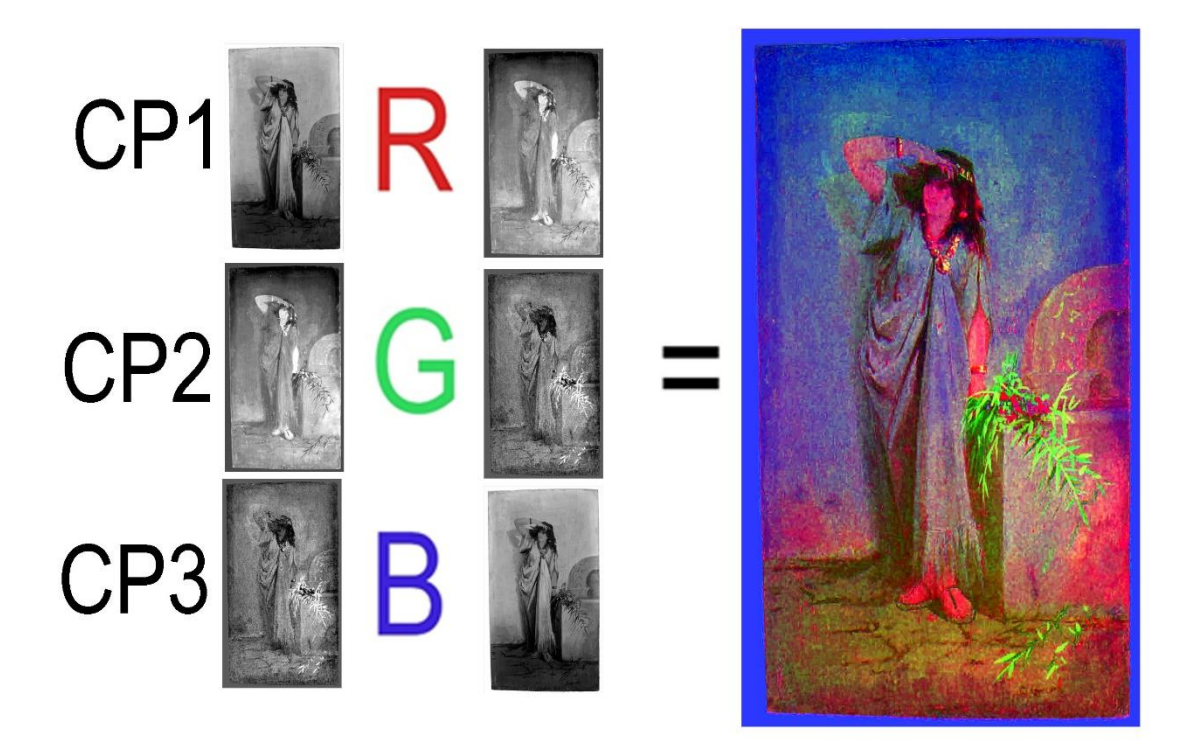

*Figura 26 Imagen de falso color realizada reordenando las bandas de componentes principales. CP1=B, CP2=R y CP3 = G*

<span id="page-43-1"></span>5.2.2 Ultravioleta reflejado falso color

(Ultraviolet-reflected false-colour UVRFC images)

Esta técnica es utilizada para resaltar los elementos que tienen un comportamiento distintivo en la banda del ultravioleta, especialmente resaltan los barnices y algunos pigmentos.

Para realizarla, se separa la imagen visible en sus componentes rojo (R), verde (V) y azul (B), y se reordenan colocando la banda azul y verde en los canales verde y rojo y la imagen de ultravioleta reflejado en el canal azul.

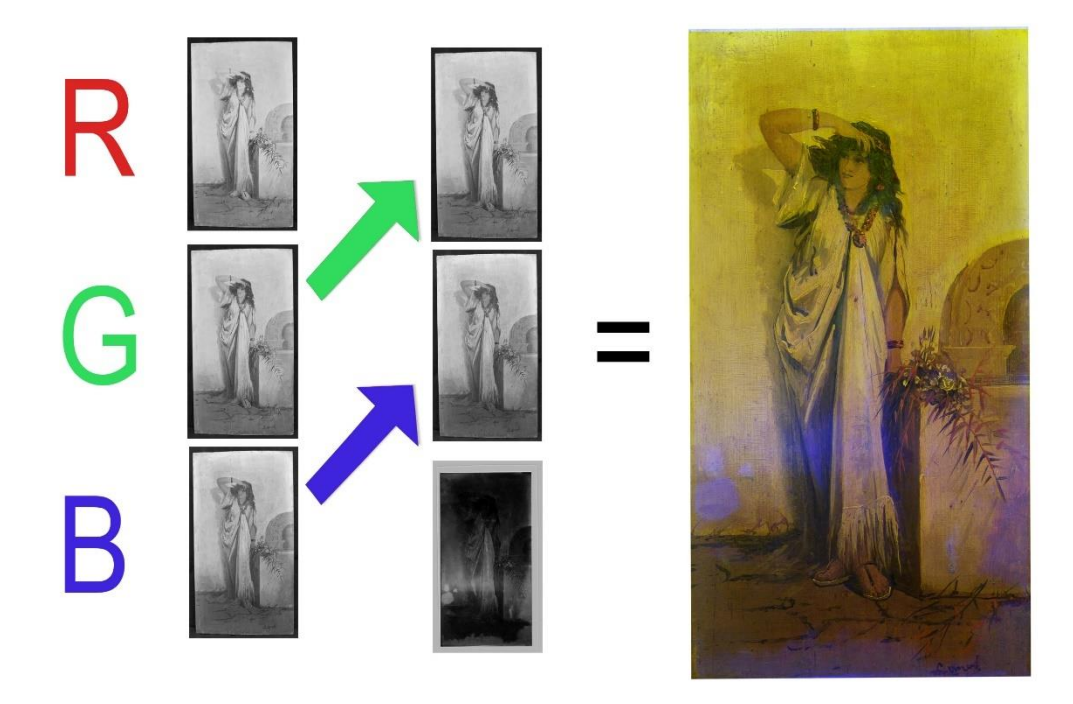

*Figura 27 Resultado de la reasignación de bandas RGB*

Las anomalías captadas por el ultravioleta se pueden ver en tonos azules en la imagen de falso color.

## <span id="page-45-0"></span>5.2.3 Infrarrojo reflejado en falso color

## (Infrared-reflected false-colour (IRRFC) images)

Esta técnica es utilizada para resaltar los elementos que tienen un comportamiento distintivo en la banda del infrarrojo. Estos elementos son especialmente algunos pigmentos, que en luz visible se muestran de forma similar, pero bajo luz IR son muy distintivos.

Se realiza separando la imagen visible en las bandas roja, verde y azul, y reordenando los canales rojo y verde en las bandas correspondientes al verde y al azul, y sustituyendo el canal rojo por la imagen del infrarrojo reflejado.

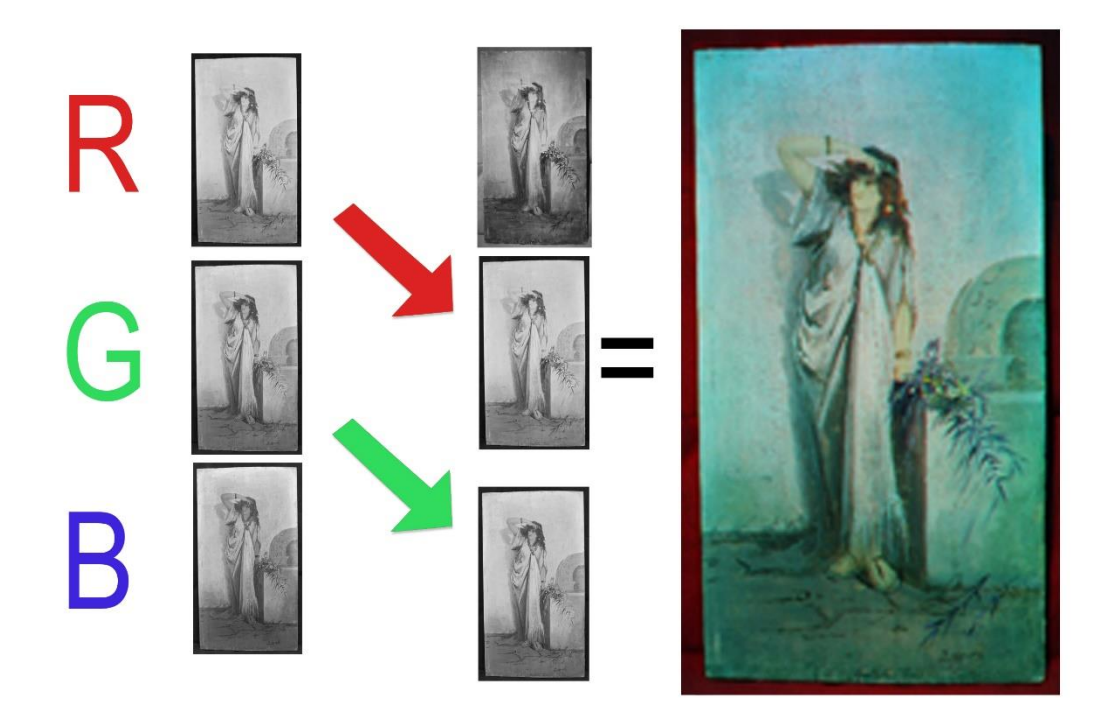

*Figura 28 Resultado de la reasignación de bandas RGB*

### <span id="page-45-1"></span>5.2.4 Falso color de Infrarrojo

## (Real Real infrared false-colour (RIRRFC) images)

Para realizar esta imagen se utilizan tres tomas de infrarrojo en distintas bandas, IRR1

(700-800 nm), IRR2 (800-900 nm) y una tercera IRR3 (900-1000 nm), que son reordenadas en las bandas B (azul),G (verde) y R (rojo) respectivamente.

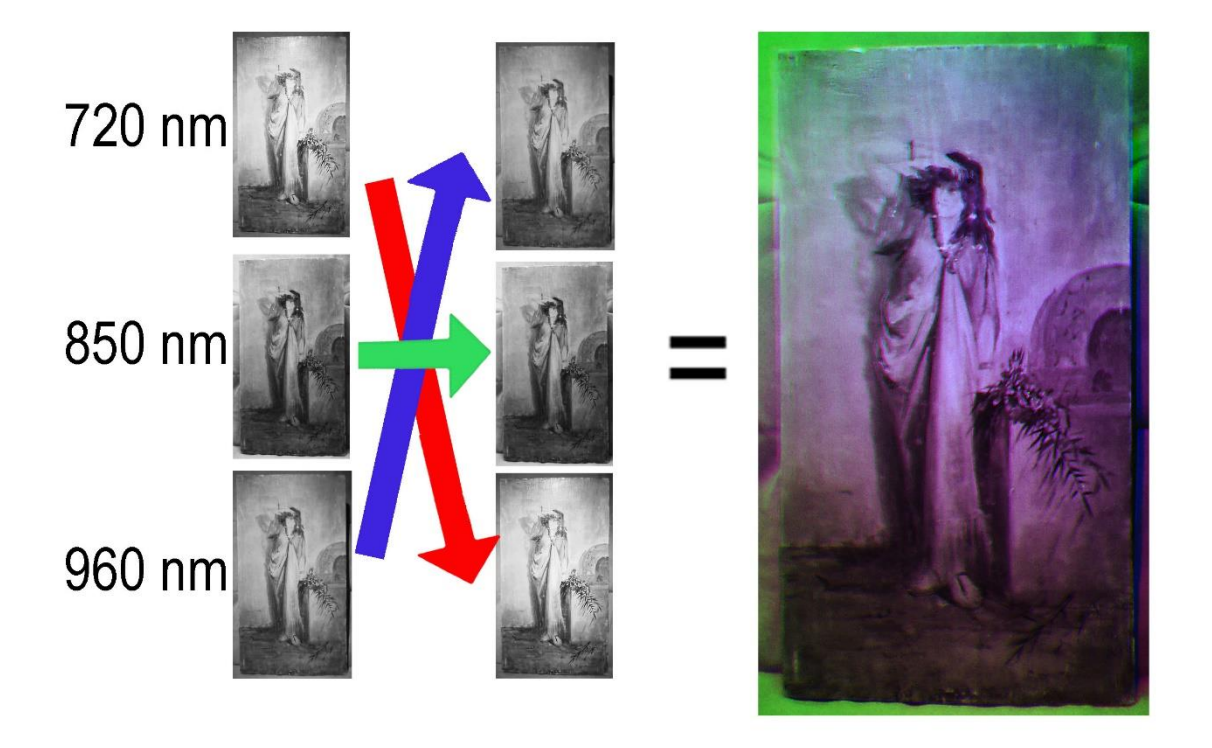

*Figura 29 Resultado de la reasignación de bandas RGB*

#### <span id="page-46-0"></span>5.3 Teledetección aplicada al estudio de bienes culturales

Las técnicas de teledetección son ampliamente utilizadas dentro del campo de los estudios medioambientales y meteorológicos, para ello utilizan imágenes obtenidas por medio de satélites equipados con cámaras hyperespectrales capaces de obtener tomas en un gran número de bandas, las cuales tienen que ser procesadas por medio de software especializado.

Como con otras técnicas que ya se han comentado en este trabajo, para poder utilizarlas en el campo de la conservación y restauración de bienes culturales tenemos que adaptar estas herramientas.

Para explicar de una forma más comprensible la técnica de teledetección,

realizaremos un ejemplo de la misma utilizando para ello una tabla pintada al óleo de principio de siglo XX, de la cual queremos conocer la distribución de pigmentos.

Para ello utilizaremos una imagen de 3 bandas correspondientes con el infrarrojo, obtenida con un filtro de paso alto a 720 nm, el canal verde de 495 a 570 nm y el azul de 460 a 482 nm. Los programas utilizados han sido QGIS para la realización de la imagen multibanda y MultiSpec para la creación de firmas espectrales y teledetección.

Como se ha mencionado anteriormente, la luz infrarroja tiene la cualidad de penetrar de forma distinta a la luz visible en diferentes elementos químicos, de esta forma al añadir este canal conseguimos des correlacionar la imagen resultante y obtener mayor contraste entre los distintos compuestos.

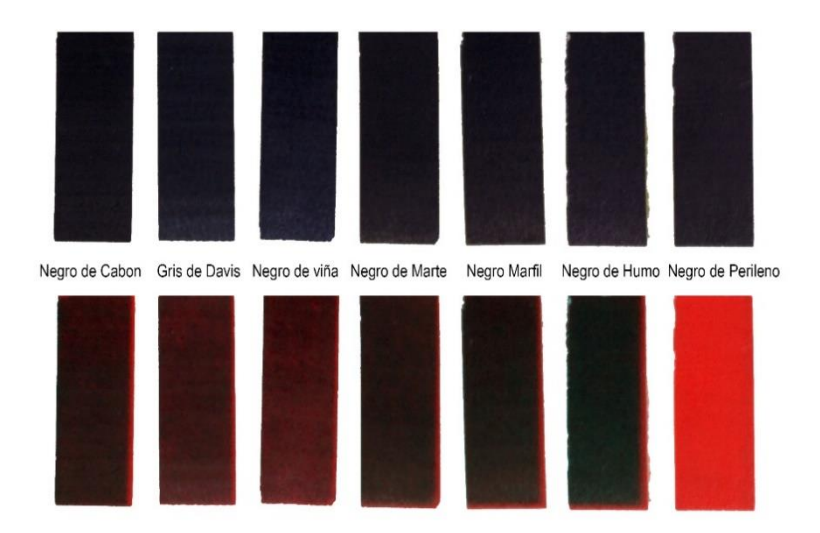

*Figura 30 Comparativa de muestras tomadas con luz visible (arriba) y las misma a la que se le ha añadido la banda IR (abajo).*

En la imagen de muestra podemos observar cómo los 7 colores de la fila superior, apenas se pueden distinguir por su color real a simple vista, sin embargo, en la fila inferior a la que se ha añadido el canal IR podemos observar como varían de tonalidad.

Si analizamos esta imagen con un software de teledetección automático, obtenemos una imagen poco definida, y con demasiados elementos distintos, para mejorar el análisis de teledetección tenemos que comparar nuestra obra con un banco de firmas

#### espectrales.

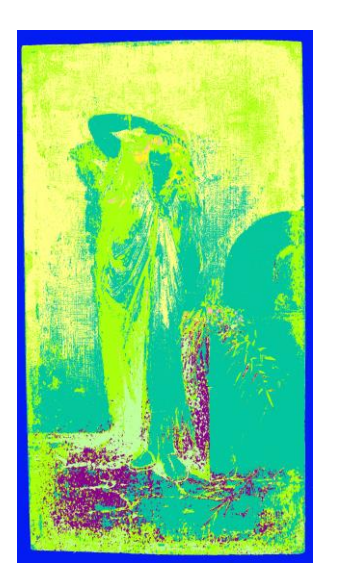

*Figura 31 Teledetección automática*

Las firmas espectrales son curvas realizadas gracias a cálculos matemáticos realizados sobre elementos conocidos. Existen numerosos bancos de firmas espectrales, pero la mayoría están dirigidos a ciencias ambientales, y realizados para trabajar con imágenes de un satélite en concreto, por lo que no podemos utilizarlos en nuestras tomas, no obstante, se pueden crear librerías propias.

Para realizar una librería de firmas espectrales se necesitan muestras tomadas con nuestro equipo, de las cuales conozcamos su composición química.

Para este ejemplo utilice una carta de color antigua de pintura al óleo realizada por la empresa Winsor & Newton, la carta está pintada a mano y barnizada, por lo que nos da una muestra aproximada de lo que podemos encontrar en una obra al óleo con cierto envejecimiento. La firma espectral se realizó a 122 muestras y posteriormente se añadieron a una librería.

Al comparar nuestra imagen con esta librería obtenemos una imagen mucho más definida y un número de elementos mucho menor.

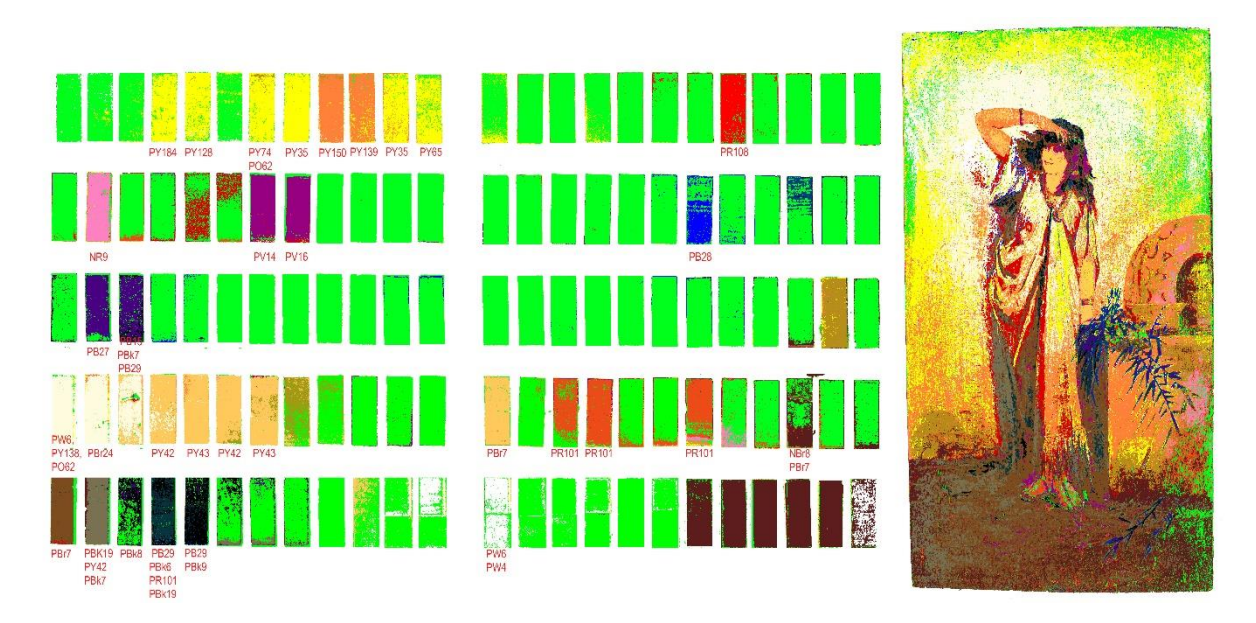

*Figura 32 En la imagen podemos ver en verde brillante los elementos que no aparecen en la obra, en color los que sí y su distribución.*

Los colores que aparecen en la obra según la teledetección son:

<span id="page-49-0"></span>Blanco de Plata, Negro de Viña, Gris de Davy, Tierra Sombra, Pardo Van Dyck, Rojo Oxido, Amarillo de Nápoles, Ocre, Azul de Prusia, Azul Cobalto, Violeta de Cobalto, Rojo de Cadmio, Amarillo de Cadmio y Amarillo Indio.

# **Conclusiones**

La idea de este trabajo es desde el principio analizar técnicas que sean herramientas realmente útiles para el conservador, y que sean accesibles para el mayor número de profesionales posible. Principalmente interesa obtener información sobre distintos aspectos del bien, como son la composición química de sus elementos, la capa pictórica, el barniz final, las capas subyacentes y soporte que quedan ocultos a simple vista y por supuesto su estado de conservación.

Para este TFG se han seleccionado una serie de técnicas de análisis por imagen basadas en criterios como la sencillez de su realización, su versatilidad y la extensión de su uso entre los profesionales de la conservación y restauración, así mismo, existen otras técnicas de análisis que han quedado fuera de este trabajo, como la Gammagrafía, la microscopia electrónica o la orto fotografía, debido a que requieren ser utilizados por técnicos altamente especializados así como un equipo material que es demasiado costoso y complejo, en otras ocasiones estas técnicas simplemente no se adaptan bien a la tipología del bien cultural a analizar.

Dentro de las técnicas basadas en luz visible, la fotografía de Plano general aporta información sobre la forma y dimensiones de la obra, también permite documentar y analizar daños materiales y alteraciones del barniz y la capa pictórica apreciables a simple vista. Con la Macrofotografía y la Micrografía damos un paso más allá, pudiendo estudiar daños no apreciables de forma directa y aportan mucha información sobre la composición material del bien estudiado al poder ver, gracias a pequeñas lagunas o cortes estratigráficos, la distribución de materiales en la obra y gracias a la Micrografía podemos distinguir compuestos concretos que presentan una estructura microscópica característica. La Luz Visible Trasmitida y la Luz Rasante aportan muchísima información sobre la historia material y el estado de conservación del bien desde la capa pictórica al soporte físico de la misma, como en el caso aquí mencionado de La Anunciación, donde a primera vista no era posible distinguir los daños en el soporte de lino que posteriormente revelo la luz visible transmitida, o como en el caso de las tablas donde la luz rasante resaltó cada veta y pequeña grieta del soporte. Si solo se utiliza el espectro de color que capta el ojo humano, se limita el registro y solo se puede obtener la misma información que en el estudio directo

tradicional que realice un conservador, tan solo se consigue una amplificación de lo que el restaurador tradicional capta de forma rutinaria. Para obtener información más amplia y rica, así como resultados más completos hay que apoyarse en nuevas herramientas y añadir técnicas basadas en otros rangos del espectro electromagnético como la luz ultravioleta o el infrarrojo.

La luz ultravioleta fue adoptada rápidamente para el estudio de los bienes culturales, técnicas como la fotografía de fluorescencia UV permiten estudiar el estado de conservación de los barnices, en los ejemplos realizados para este TFG se aprecia claramente una distribución desigual de los mismos en la obra, o destacar algunos compuestos concretos que presentan una reacción lumínica visible al ser excitados con luz ultravioleta, esto significa que esta técnica permite, por primera vez, analizar la composición química de un bien de forma remota, y solo por medios ópticos. Técnicas más modernas como la Fotografía de UV reflejado, han ampliado el campo de acción de esta técnica, pero no aportan demasiada mejoría con respecto a la técnica ya utilizada.

En cuanto a los infrarrojos, tienen dos características importantes, la primera es que reacciona de forma distinta con distintos elementos químicos, por lo que se puede distinguir de forma muy rápida elementos que para el ojo humano son similares, esta cualidad ha sido muy útil en el estudio realizado en la tabla del Niño Jesús, donde los repintes destacan de forma muy clara en el IR, la segunda característica importante que presentan es que son mucho más penetrantes que la luz visible, lo que permite estudiar capas subyacentes sin necesidad de estratigrafías o tomas de muestras. En la fotografía IR esta segunda cualidad está un poco limitada y solo permite ver bajo repintes muy ligeros o capas de barniz y suciedad muy alterados, pero con la Reflectografía IR bajo las circunstancias adecuadas, podemos llegar a ver el dibujo subyacente de una forma nítida, y esto es algo que no se puede realizar con ningún otro medio, lo que la convierte en una técnica realmente importante para el estudio de bienes culturales.

La radiografía, es una técnica aún más penetrante que el IR lo que permite ver atreves del bien cultural y da mucha información sobre la estructura física del mismo, respecto a la composición física, solo nos permite distinguir rápidamente los metales, por lo que

los elementos metálicos serán fácilmente distinguibles, pero no así los componentes de la capa pictórica, ya que, a excepción del blanco de plomo, la mayoría de los pigmentos no son discernibles bajo los Rayos X.

Existen multitud de técnicas digitales que se pueden aplicar, para este TFG se decidió utilizar las que ya se están aplicando en materias relacionadas, como pueden ser la arqueología, en concreto la rama que estudia las pinturas rupestres y en otros campos más alejados como los estudios medioambientales. Es por este motivo y debido a que se han experimentado con anterioridad y se tienen datos fiables sobre sus resultados que existe mucha más información sobre ellas en publicaciones, artículos científicos y tesis.

La separación de la imagen en sus componentes principales y las composiciones de falso color son interesantes, pero requieren el análisis del conservador para darles un sentido real, para discernir los distintos elementos que reflejan, por lo que es difícil incluirlas en una metodología científica. Las distintas imágenes de falso color facilitan enormemente destacar y analizar distintos aspectos que las técnicas mono bandas ya están revelando, por lo que más que aportar nueva información están facilitando el estudio de las ya existentes. Ambas técnicas son muy interesantes dentro de la difusión de bienes culturales, o como material de apoyo dentro de un informe, ya que su fácil lectura permite analizar de un solo vistazo lo que está pasando en la imagen, pero bajo mi criterio no son realmente útiles dentro de nuestro campo y podemos prescindir de las mismas.

La teledetección de pigmentos mediante la creación de firmas espectrales, me parece realmente prometedora, la posibilidad de tener información de los pigmentos utilizados en la composición de una obra de forma rápida y casi sin costes es interesantísima. En el ejemplo realizado para este TFG los resultados fueron francamente buenos, los pigmentos encontrados no solo estaban situados en las zonas donde cabría esperar encontrarlos, sino que además componían entre si una paleta totalmente lógica tanto con la supuesta datación de la obra como como con la técnica utilizada. La falta de elementos disonantes dentro del análisis nos hace intuir que esta técnica podría ser fiable, pero el problema es que es un experimento realizado una única vez, con un equipo concreto, y se tendrían que poder realizar muchas más pruebas con distintas

obras, y con distintas bases de firmas espectrales para poder tener un número significativo de muestras y por supuesto poder comparar los resultados con los resultados de análisis químicos realizados mediante técnicas habituales como la microscopia electrónica.

Basándome únicamente en esta experiencia, esta técnica de teledetección es aparentemente muy precisa, incluso realizada de forma independiente y sin el apoyo de un equipo formado en esta materia, pero al ser poco utilizada en este campo de trabajo y no existir bases de datos específicas, es demasiado aventurado hablar de forma general de la misma y por lo tanto mis conclusiones se basan en esta experiencia concreta.

Tras todo este proceso de análisis he realizado un cuadro resumen, en el que recojo las técnicas analizadas y los principales campos de información que nos aportan, como podemos observar en la tabla, muchas de las técnicas se solapan y aportan información redundante, por lo que a efectos prácticos podemos prescindir de algunas de ellas, bajo mi criterio la selección de las técnicas imprescindibles, se basa en varios factores, el principal es la cantidad de información que aportan, los otros serian lo adaptables que son a diferentes tipologías de bienes y la facilidad de realizarlas siguiendo unos parámetros establecidos.

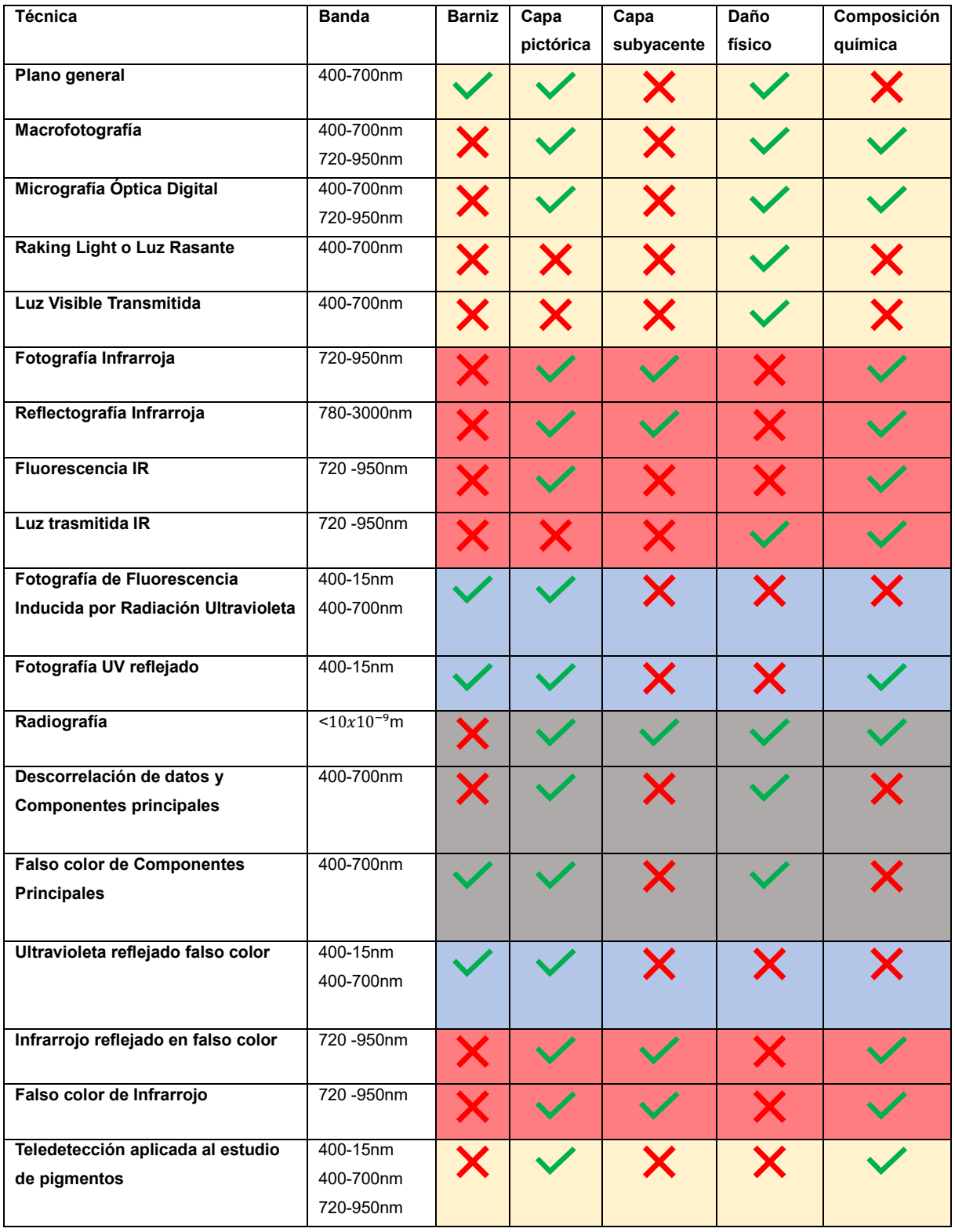

*Figura 33 Tabla resumen de las técnicas analizadas*

Dentro de las técnicas realizadas bajo Luz Visible, la imagen de Plano General, la Macrofotografía, la Luz Rasante y la Fotografía de Fluorescencia UV, son las que recomendaría debido a que son técnicas clásicas que se deben realizar teniendo en cuenta una serie de parámetros técnicos que paso a enumerar: En la imagen de Plano General, se debe utilizar una carta de color para calibrar la imagen, bajo mi criterio la Color Cheker es la más idónea en la actualidad, y se acompañará el archivo raw del perfil de cámara y los datos de los objetivos utilizados. En la Macrofotografía tenemos que indicar en todo momento los aumentos empleados en la toma e incluir una escala del tamaño real de lo que se representa en la imagen. Para la Luz Rasante se debe indicar el ángulo en el que se sitúa la fuente de luz, además de los datos ya requeridos en el Plano General. En la Fotografía de Fluorescencia UV se debe utilizar un filtro para impedir que la radiación ultravioleta cause interferencias en el sensor de la cámara, así como indicar los nanómetros en los que emite la fuente de emisión ultravioleta. Estas técnicas aportan casi toda la información necesaria para afrontar una restauración o un estudio de conservación de un bien cultural, a estas añadiría dentro del plano de la Luz Infrarroja, la Fotografía IR, que aporta cierta información sobre las capas subyacentes, y revela de forma muy clara los repintes. En esta técnica se debe indicar la banda de paso del filtraje utilizado para su toma. Con la fotografía IR se completa el estudio de los factores más habituales de deterioro en los bienes culturales. Además, esta técnica nos permite elaborar con posterioridad la Teledetección de Pigmentos, técnica que, si bien no es estrictamente necesaria, siempre es interesante y se puede realizar a posteriori, incluso por otro investigador.

A estas técnicas básicas añadiría otras que se quedan fuera de las imprescindibles por dos factores, no ser aplicables a muchas de las tipologías de bienes, como es el caso de la Luz Trasmitida, y/o que presenten una dificultad técnica y material muy alta como es el caso de la Reflectografía IR y los Rayos X, que requieren equipos caros y complejos. Estas técnicas son prescindibles en los casos en los que sepamos que no van a aportar información extra. En el caso de la Reflectografía IR sabemos que solo da buenos resultados en casos muy concretos, por lo que su uso en un protocolo básico se puede descartar al igual que los Rayos X que si bien son aplicables de forma casi universal, si no necesitamos conocer datos importantes sobre los materiales de sustentación o sobre la presencia de pigmentos como el blanco de plomo, la peligrosidad de la técnica y su complejidad no compensará en la mayoría de los casos.

Personalmente opino que cuando se estudia o restaura una obra, se deberían realizar tantos análisis y estudios como sea posible. Nuestra profesión es relativamente nueva y aún no tenemos unas bases de datos lo suficientemente amplias y precisas como para comenzar a tener una visión global de la misma, debemos dotar a los profesionales del futuro de unos cimientos científicos de los cuales carecemos hoy día, creo que nuestro trabajo en la actualidad es decisivo para que la Conservación/Restauración dé el salto a ser considerada una ciencia, y para ello debemos comportarnos como tal, tenemos el deber de elaborar protocolos y técnicas reproducibles y adoptables por las distintas instituciones y profesionales a nivel internacional, fijar estándares de calidad y dar mucha más importancia a la realización de publicaciones de carácter técnico. Es el momento de que nos paremos a analizar hacia donde queremos que evolucione nuestra profesión.

# <span id="page-57-0"></span>**Bibliografía**

- **A. Cosentino, M. Gil, M. Ribeiro, R. Di Mauro. 2014.** "Raking-light-photographyrak". *chsopensource.org* [en línea], pp. 01 [consulta: 24 de marzo de 2019]. Disponible en: <https://chsopensource.org/raking-light-photography-rak/>
- **Bednarik, R. 2013.** "Introduciendo la Escala Estándar de IFRAO". *APAR*, [en línea], Vols. Boletín APAR, 15-16. [consulta: 12 de abril de 2019]. Disponible en: [https://www.academia.edu/1860146/La\\_Escala\\_Estandar\\_de\\_IFRAO\\_una\\_rev](https://www.academia.edu/1860146/La_Escala_Estandar_de_IFRAO_una_revisi%C3%B3n_Debate) [isi%C3%B3n\\_Debate](https://www.academia.edu/1860146/La_Escala_Estandar_de_IFRAO_una_revisi%C3%B3n_Debate)
- **Bravo, S. L. 2001**. "Introducción a la Radiografía Digital". *Revista de Física Médica*, [en línea], Vol. 2(2). 99-110 [consulta: 12 de abril de 2019]. Disponible en: [https://revistadefisicamedica.sefm.es/index.php/rfm/article/download/212/202#](https://revistadefisicamedica.sefm.es/index.php/rfm/article/download/212/202#page=34) [page=34](https://revistadefisicamedica.sefm.es/index.php/rfm/article/download/212/202#page=34)
- **Crarestauracion. 2017.** "Analisis y Documentación". En: *Crarestauracion,* 30 de junio de 2017*.* [en línea], [consulta: 07 de abril de 2019.] Disponible en: <http://www.crarestauracion.com/es/servicios/analisis-y-documentacion>
- **Danakis, Christos, et al. 2012.** "Using a CMOS camera sensor for visible light communication". *IEEE Globecom Workshops. IEEE, 2012. Federal Agencies Digitization, y otros. 2009. Technical Guidelines for Digitizing Cultural Heritage Materials. Creation of Raster.* [en línea], pp. 65 [consulta: 24 de marzo de 2019]. Disponible en:

[https://www.researchgate.net/publication/261210253\\_Using\\_a\\_CMOS\\_camer](https://www.researchgate.net/publication/261210253_Using_a_CMOS_camera_sensor_for_visible_light_communication) a sensor for visible light communication

**Espinosa, Fco de A, Gonzáles, M, Arjonilla, M, 2015 "***Fotografía multiespectral aplicada al análisis de la pintura del Niño Jesús de Murillo, de la iglesia de la Santa Caridad de Sevilla"* en Actas del Congreso Nacional Estudio y Conservación del Patrimonio Cultural Organizado por Technoheritage y la Universidad de Málaga. Celebrado en Málaga en noviembre de 2015. Págs. 90 a 93. Disponible en [HTTP://WWW.technoheritage.es/pdf/libro\\_Malaga.pdf](http://www.technoheritage.es/pdf/libro_Malaga.pdf)

- **IAPH . 2017. a**. "Reflectografía infrarroja". *iaph.es*. [en línea], pp. 01 [consulta: 16 de abril de 2019]. Disponible en: [https://www.iaph.es/web/canales/Ciencias\\_Experimentales\\_y\\_Patrimonio\\_Cult](https://www.iaph.es/web/canales/Ciencias_Experimentales_y_Patrimonio_Cultural/examen_x_imagen/reflectografia_ir.html) [ural/examen\\_x\\_imagen/reflectografia\\_ir.html.](https://www.iaph.es/web/canales/Ciencias_Experimentales_y_Patrimonio_Cultural/examen_x_imagen/reflectografia_ir.html)
- **IAPH. 2017. b.** "Ciencias Experimentales y Patrimonio Cultural". *www.iaph.es*. [en línea], pp. 01 [consulta: 07 de abril de 2019.] Disponible en: [https://www.iaph.es/web/canales/Ciencias\\_Experimentales\\_y\\_Patrimonio\\_Cult](https://www.iaph.es/web/canales/Ciencias_Experimentales_y_Patrimonio_Cultural/examen_x_imagen/fotografia_luz_transmitida.html) ural/examen x imagen/fotografia luz transmitida.html.
- **Initiative, F. A. D. 2015**. "Technical Guidelines for Digitizing Cultural Heritage Materials: Creation of Raster Image Master Files". *S.L. : FADGI*, [en línea]. [consulta: 07 de abril de 2019.] Disponible en: [https://sustainableheritagenetwork.org/system/files/atoms/file/FADGI\\_Still\\_Ima](https://sustainableheritagenetwork.org/system/files/atoms/file/FADGI_Still_Image-Tech_Guidelines_2010-08-24.pdf) [ge-Tech\\_Guidelines\\_2010-08-24.pdf](https://sustainableheritagenetwork.org/system/files/atoms/file/FADGI_Still_Image-Tech_Guidelines_2010-08-24.pdf)
- **Laboratorio de Cartografía e Imagen Digital. 2010.** "Recomendaciones técnicas para la captura de imágenes digitales". *www.iaph.es.* [en línea] *www.iaph.es*. [consulta: 24 de marzo de 2019]. Disponible en: [https://www.iaph.es/export/sites/default/galerias/de-interes/mediateca](https://www.iaph.es/export/sites/default/galerias/de-interes/mediateca-descargas/1299748143914_recomendaciones_tecnicas_tratamiento_imagenes_digitales.pdf)descargas/1299748143914 recomendaciones tecnicas tratamiento imagene s\_digitales.pdf
- **Langford, M. 1977.** *Manual de técnica fotográfica*. [en línea]. Madrid: Hermann Blume ediciones, 1977. [consulta: 24 de marzo de 2019]. Disponible en: [http://amantesdellibro.info/manuales-de-fotografia-tecnicas-de-laboratorio](http://amantesdellibro.info/manuales-de-fotografia-tecnicas-de-laboratorio-libro-disponible-john-hedgecoe.pdf)[libro-disponible-john-hedgecoe.pdf](http://amantesdellibro.info/manuales-de-fotografia-tecnicas-de-laboratorio-libro-disponible-john-hedgecoe.pdf)
- **Ministerio de Cultura y Deporte. 2019**. "Conservación bienes culturales estudios físicos". [en línea], [consulta: 13 de abril de 2019]. Disponible en: https://ipce.culturaydeporte.gob.es/investigacion/conservacion-bienesculturales/estudios-fisicos.html.
- **Mullikin, James C., y otros. 1994.** "Methods for CCD camera characterization. En Image Acquisition and Scientific Imaging Systems". International Society for Optics and Photonics [en línea]. Vol. 2173, pp. 73-85 [consulta: 13 de abril de 2019]. Disponible en:

[https://www.spiedigitallibrary.org/conference-proceedings-of](https://www.spiedigitallibrary.org/conference-proceedings-of-spie/2173/0000/Methods-for-CCD-camera-characterization/10.1117/12.175165.short)[spie/2173/0000/Methods-for-CCD-camera](https://www.spiedigitallibrary.org/conference-proceedings-of-spie/2173/0000/Methods-for-CCD-camera-characterization/10.1117/12.175165.short)[characterization/10.1117/12.175165.short](https://www.spiedigitallibrary.org/conference-proceedings-of-spie/2173/0000/Methods-for-CCD-camera-characterization/10.1117/12.175165.short)

**Museo Nacional de Arte de Cataluña. 2019.** "luz-transmitida-examen-con". En: *Museo Nacional de Arte de Cataluña*. [en línea], 2019. [consulta: 07 de 04 de 2019]. Disponible en:

[https://www.museunacional.cat/es/luz-transmitida-examen-con.](https://www.museunacional.cat/es/luz-transmitida-examen-con)

**Pereira, J. 2013**. "Mediciones y asignación de escala en fotografía". En: *jpereira.net.* [en línea], 2013. [consulta: 23 de 1 de 2019]. Disponible en:

 [http://www.jpereira.net/gestion-de-color-articulos/mediciones-y-asignacion-de](http://www.jpereira.net/gestion-de-color-articulos/mediciones-y-asignacion-de-escala-en-fotografias)[escala-en-fotografias](http://www.jpereira.net/gestion-de-color-articulos/mediciones-y-asignacion-de-escala-en-fotografias)

**Pereira, J. 2017**. "La fotografía infrarroja en la documentación de patrimonio: de la obra pictórica al arte rupestre". En: *jpereira.net.* [en línea], 2017. [consulta: 16 de abril de 2019]. Disponible en:

 [http://www.jpereira.net/apuntes-breves/la-fotografia-infrarroja-en-la](http://www.jpereira.net/apuntes-breves/la-fotografia-infrarroja-en-la-documentacion-de-patrimonio-de-la-obra-pictorica-al-arte-rupestre)[documentacion-de-patrimonio-de-la-obra-pictorica-al-arte-rupestre.](http://www.jpereira.net/apuntes-breves/la-fotografia-infrarroja-en-la-documentacion-de-patrimonio-de-la-obra-pictorica-al-arte-rupestre)

**Puglia, S. T., Reed, J., & Rhodes, E. 2005.** "Technical guidelines for digitizing archival materials for electronic access". *Digital Library Federation., 2005.* [en línea], 2005. [consulta: 23 de 1 de 2019]. Disponible en:

<https://www.archives.gov/preservation/technical/guidelines.html>

- **Rogerio Candelera, M. Á. (2011)***. "Técnicas de análisis digital de imágenes para la documentación integral de la pintura rupestre"* . [en línea], 2011. [consulta: 07 de 04 de 2019]. [https://www.academia.edu/1643061/T%C3%A9cnicas\\_de\\_an%C3%A1lisis\\_di](https://www.academia.edu/1643061/T%C3%A9cnicas_de_an%C3%A1lisis_digital_de_im%C3%A1genes_para_la_documentaci%C3%B3n_integral_de_la_pintura_rupestre) gital de im%C3%A1genes para la documentaci%C3%B3n integral de la [pintura\\_rupestre](https://www.academia.edu/1643061/T%C3%A9cnicas_de_an%C3%A1lisis_digital_de_im%C3%A1genes_para_la_documentaci%C3%B3n_integral_de_la_pintura_rupestre)
- **Silva, James Roberto. 2014**. "Fotografia e ciência: a utopia da imagem objetiva e seus usos nas ciências e na medicina". *Boletim do Museu Paraense Emílio Goeldi. Ciências Humanas,* [en línea], 2014. vol. 9, no 2, pp. 343-360.

[consulta: 26 de 1 de 2019]. Disponible en:

<http://www.redalyc.org/articulo.oa?id=394035003006>

**Tsumura, Norimichi, y otros. 2001.** "Mapping pigmentation in human skin from a multi-channel visible spectrum image by inverse optical scattering technique". *Journal of Imaging Science and Technology*. [en línea], 2001. vol. 9, no 2, p. 343-360. [consulta: 23 de 1 de 2019]. Disponible en: [https://www.ingentaconnect.com/content/ist/jist/2001/00000045/00000005/art0](https://www.ingentaconnect.com/content/ist/jist/2001/00000045/00000005/art00005) [0005](https://www.ingentaconnect.com/content/ist/jist/2001/00000045/00000005/art00005)

# <span id="page-61-0"></span>**Tabla de Figuras**

**Figura 1** Ejemplo de plano general de *La Anunciación de Murillo* situada en la iglesia de La Santa Caridad de Sevilla y plano general de una tabla pintada al óleo de principios del siglo XX, colección particular. Imágenes realizadas por Francisco Espinosa..................................................................................................................... 9

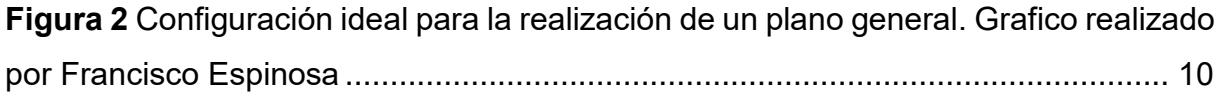

**Figura 3** IFRAO Scale, fotografia de archivo de la iniciativa IFRAO........................ 12

**Figura 4** Ejemplo de Macro Fotografía realizado con tubos de extensión. Realizada por Francisco Espinosa ............................................................................................ 14

**Figura 5** Configuración de la cámara para toma de imágenes macro. .................... 15

**Figura 6** Micrografías digitales realizadas en el *Niño Jesús* de Murillo situado en el retablo del evangelio de la iglesia de La Santa Caridad de Sevilla intervenido en el Hospital de la Santa Caridad. Fotografia realizada por Francisco Espinosa ............ 16

**Figura 7** Ejemplo de toma de imágenes con un microscopio digital ........................ 17

**Figura 8** Ejemplo de luz rasante. Fotografia realizada por Francisco Espinosa ...... 19

**Figura 9** Ejemplo de imagen de luz rasante realizada al lienzo de *La Anunciación* de Murillo, de la Santa Caridad. Fotografia realizada por Francisco Espinosa ............. 20

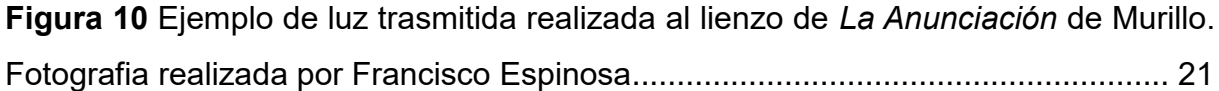

**Figura 11** Ejemplo de luz rasante con luz frontal y fotografía de la parte posterior. Fotografia realizada por Francisco Espinosa............................................................ 22

**Figura 12** Mosaico de fotografías IR tomadas durante la restauración del *Niño Jesús* de Murillo del Hospital de la Santa Caridad. Fotografias realizadas por Francisco Espinosa................................................................................................................... 24

**Figura 13** Ejemplo de fotografía IR de una obra atribuida a de Herrera el Viejo situada en el Hospital de La Santa Caridad, Sevilla. Realizada a 760 nm. Fotografia realizada por Francisco Espinosa ............................................................................................ 25

**Figura 14** Imagen obtenida por el Gabinete de Documentación Técnica del Museo del Prado........................................................................................................................ 27

**Figura 15** Imagen obtenida por el Gabinete de Documentación Técnica del Museo del Prado, realizada sobre *El Calvario* de Rogier van der Weyden en febrero de 1981, en colaboración con los especialistas J.R.J. Van Asperen de Boer y Roger Van Schoute. ................................................................................................................................. 28

**Figura 16** Comparativa de imágenes de fluorescencia IR, obtenida por el Britis Museum y por Francisco Espinosa........................................................................... 29

**Figura 17** Pergamino hallado en Herculano, imagen obtenida por la Universidad Brigham Young, en Estados Unidos ......................................................................... 30 **Figura 18** Imagen de fluorescencia ultravioleta realizada sobre el *Niño Jesús* de Murillo. Fotografia realizada por Francisco Espinosa ............................................... 33

**Figura 19** Ejemplo de fotografía de fluorescencia ultravioleta realizado sobre una obra de comienzos del siglo XX. Fotografia realizada por Francisco Espinosa................ 34

**Figura 20**. Fotografia realizada por Francisco Espinosa.......................................... 35

**Figura 21** Comparativa realizada entre una fotografía de Ultravioleta Reflejado y una de Fluorescencia UV. Fotografias realizadas por Francisco Espinosa ..................... 36

**Figura 22** Toma radiográfica realizada por el equipo de documentación técnica del IAPH, *San Roque*, de Hernando de Esturmio.......................................................... 38

**Figura 23** Toma radiográfica realizada por el equipo de documentación técnica del IAPH, *Virgen con el Niño, San Sebastián y San Roque*, de Bernardino Luini. Utrera.. ................................................................................................................................. 39

**Figura 24** Simulación de las bandas RGB en una imagen digital. Grafico realizado por Francisco Espinosa .................................................................................................. 41

**Figura 25** Bandas resultantes de la separación de una imagen en sus componentes principales. Fotografia realizada por Francisco Espinosa ........................................ 43

**Figura 26** Imagen de falso color realizada reordenando las bandas de componentes principales. Grafico realizado por Francisco Espinosa ............................................. 44 **Figura 27** Resultado de la reasignación de bandas RGB. Grafico realizado por Francisco Espinosa .................................................................................................. 45

**Figura 28** Resultado de la reasignación de bandas RGB. Grafico realizado por Francisco Espinosa .................................................................................................. 46

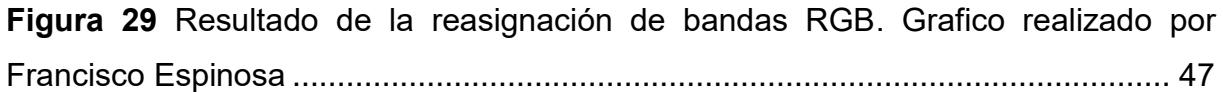

**Figura 30** Comparativa de muestras tomadas con luz visible y las misma a la que se le ha añadido la banda IR. Grafico realizado por Francisco Espinosa ..................... 48

**Figura 31** Teledetección automática. Grafico realizado por Francisco Espinosa ..... 49

**Figura 32**. Grafico realizado por Francisco Espinosa .............................................. 50

**Figura 33** Tabla resumen de las tecnicas analizadas. Grafico realizado por Francisco Espinosa................................................................................................................... 55

# **Agradecimientos**

A mi tutor, por todas las facilidades y por conseguir que me orientara cuando me encontraba perdido, a María por su apoyo a lo largo de todos estos años y por confiar en mí en tantas ocasiones, a Olaya por su amor incondicional y por aguantar que tenga el estudio lleno de cámaras y cachivaches y a mis padres por todo.